# **JIHO**Č**ESKÁ UNIVERZITA V** Č**ESKÝCH BUD**Ě**JOVICÍCH**  PEDAGOGICKÁ FAKULTA

Katedra matematiky

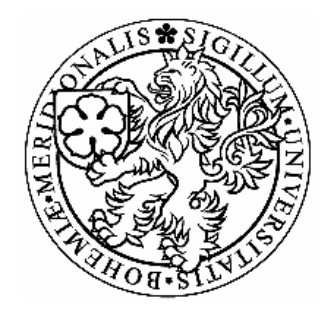

# **UŽITÍ** *MAPLE* **P**Ř**I VÝUCE MATEMATICKÉ ANALÝZY SE ZAM**ĚŘ**ENÍM NA VÍCEROZM**Ě**RNÝ INTEGRÁL**

DIPLOMOVÁ PRÁCE

**Vypracoval:** Karel Tříska

**Vedoucí práce:** RNDr. Vladimíra Petrášková, Ph.D.

# **PROHLÁŠENÍ**

Prohlašuji, že svoji diplomovou práci jsem vypracoval samostatně pouze s použitím pramenů a literatury uvedených v seznamu citované literatury.

Prohlašuji, že v souladu s § 47b zákona č. 111/1998 Sb. v platném znění souhlasím se zveřejněním své diplomové práce, a to v nezkrácené podobě fakultou elektronickou cestou ve veřejně přístupné části databáze STAG provozované Jihočeskou univerzitou v Českých Budějovicích na jejích internetových stránkách.

V Českých Budějovicích, dne 01. května 2007

………………………………….

Karel Tříska

# **ANOTACE**

Diplomová práce obsahuje jak teorii, tak úlohy z matematické analýzy se zaměřením na vícerozměrný integrál, při jejichž řešení je vhodné použití matematického programu Maple 9.5. Vybraná témata jsou zpracována hlavně s využitím grafických prostředků tohoto programu tak, aby vynikl přínos jeho použití.

# **ANNOTATION**

This thesis includes both theory and examples of mathematical analysis, which refers to the problem of more-capacious integral. During the course of finding those solutions, it may be suitable to use the Maple 9.5 Mathematical Programme. The chosen topic is worked out mainly with using the graphic device of this programme the way that man can see its contribution.

# **POD**Ě**KOVÁNÍ**

Děkuji paní RNDr. Vladimíře Petráškové, Ph.D., vedoucí mé diplomové práce, za její odborné vedení, věcné rady a připomínky.

# **OBSAH**

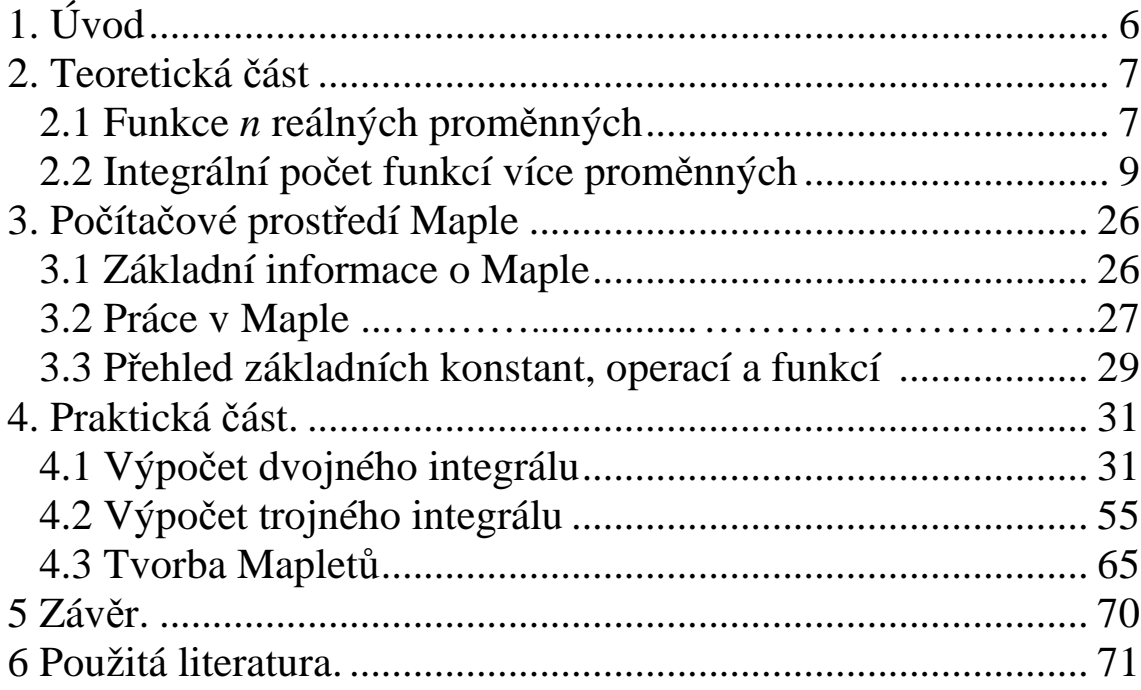

# **1. ÚVOD**

Během mého studia na pedagogické fakultě mě nejvíce zaujaly předměty týkající se matematické analýzy. Měl jsem však problém si některé, hlavně vícerozměrné funkce v prostoru, představit. Program Maple mi hodně s touto představivostí pomohl, ale jeho ovládání ze začátku nebylo úplně jednoduché. Proto jsem si dané téma vybral a touto cestou bych chtěl usnadnit práci dalším studentům.

Práce je rozdělena do tří částí. První část obsahuje základní věty a definice k vícerozměrnému integrálu. Druhá část obsahuje základní informace pro práci v programu Maple. V poslední části jsem se zaměřil na řešení vícerozměrných integrálů v programu Maple. V každém příkladu se snažím komentovat nové příkazy. Za každým tématem jsou neřešené příklady sloužící k procvičení získaných dovedností. Na konec práce jsem přiložil ukázku možnosti vytvoření Mapletu pro usnadnění práce v Maplu.

# **2. TEORETICKÁ** Č**ÁST**

# **2.1 Funkce** *n* **reálných prom**ě**nných**

**Definice.** *Reálnou funkcí n reálných prom*ě*nných* nazýváme zobrazení množiny *M* ⊂ *R n* do množiny *R*. Píšeme  $f : M \to R$  (předpokládáme, že R ≠ $\phi$ ). Množina  $M = D(f)$ je *defini*č*ním oborem funkce f*. Číslo *y*, které je funkcí *f* přiřazeno bodu *X* =  $[x_1, x_2...x_n]$ ∈ *M*, je funkční hodnotou funkce *f* v bodě  $X = [x_1, x_2...x_n]$  a značíme  $f(X)$  nebo  $f(x_1, x_2...x_n)$ . Množinu všech funkčních hodnot funkce  $f$  nazýváme *oborem hodnot funkce f* a značíme ii  $f(M)$  nebo  $H(f)$ .  $J$ e tedy  $f(M) = \{y \in R : y = f(X), X \in M\}.$ 

**Definice.** Nechť je dána množina *M* a zobrazení  $\rho: M \times M \rightarrow R$ . Říkáme, že ρ je metrika v *M* , právě když ρ má následující vlastnosti

- I.  $\rho(x, y) \ge 0$  pro všechna  $x, y \in M$ ,
- II.  $\rho(x, y) = 0$  právě tehdy, když  $x = y$ ,
- III.  $\rho(x, y) = \rho(y, x)$  pro všechna  $x, y \in M$ ,
- IV.  $\rho(x, z) \leq \rho(x, y) + \rho(y, z)$  pro všechna  $x, y, z \in M$ .

Je-li ρ je metrika v *M*, nazýváme dvojici(*M* , ρ) *metrickým prostorem.* 

**Definice.** Nechť  $(M, \rho)$  je metrický prostor,  $X \in M$ . *Sférickým okolím* bodu *X* o poloměru <sup>ε</sup> > 0 , nebo stručně <sup>ε</sup> − *okolím bodu X* ∈ *M* nazýváme množinu  $U(X) = \{X \in M : \rho(X, M) < \varepsilon\}.$ 

**Definice.** *Prstencovým okolím* bodu *X* nazveme množinu

$$
P(X) = U(X) - (X).
$$

**Definice.** Bod *X* nazýváme *vnit*ř*ním bodem* množiny *M* ⊂ *R n* , právě když existuje okolí *U*(*X*), že celé leží v *M*. T<sub>i</sub>. platí *U*(*X*)⊂ *M*.

**Definice.** Bod *X* nazýváme *vnějším bodem* množiny  $M ⊂ R<sup>n</sup>$ , právě když existuje takové okolí  $U(X)$ , že neobsahuje žádný bod množiny *M*. Ti. platí  $U(X) \cap M = \emptyset$ .

**Definice.** Bod *X* nazýváme *hrani*č*ním bodem* množiny *M* ⊂ *R n* , právě když v každém okolí *U*(*X* ) leží body, které k množině *M* patří, i body, které k množině *M* nepatří.

**Definice.** Bod *X* ∈ *R*<sup>n</sup> nazýváme *hromadným bodem množiny M* ⊂ *R*<sup>n</sup>, právě když každé prstencové okolí bodu *X* obsahuje alespoň jeden bod  $A \in M$ .

**Definice.** Bod *X* ∈ *M* nazýváme *izolovaným bodem množiny M*, není-li jejím hromadným bodem.

**Definice.** Množinu *M* ⊂  $R<sup>n</sup>$  nazýváme *ohraničenou*, právě když existuje takový bod *X* ∈  $R$ <sup>n</sup> a takové číslo  $r > 0$ , že platí

$$
M \subseteq \{ X \in R^n ; \rho(X, M) \le r \}.
$$

**Definice.** Množinu *M* nazýváme *otev*ř*enou*, je-li každý její bod vnitřním bodem této množiny.

**Definice.** Množinu *M* nazýváme *uzav*ř*enou*, patří-li k ní všechny její hromadné body nebo nemá-li žádné hromadné body.

**Definice.** Říkáme, že funkce *f* je *spojitá v bod*ě *X* vzhledem k množině *M*, jestliže ke každému okolí  $U(f(X))$  existuje takové okolí  $U(X)$  bodu  $X \in \mathbb{R}^n$ , že pro všechny body *X* ′ množiny *M*, které leží v okolí *U*(*X* ), tj. pro všechny body průniku *M* ∩*U*(*X* ) platí  $f(X') \in U(f(x))$ .

Pokud je funkce *f* spojitá v každém bodě množiny *M* vzhledem k množině *M*, říkáme, že je *spojitá na množin*ě *M.*

**Definice.** Reálnou funkci *f n* reálných proměnných nazýváme *stejnosm*ě*rn*ě *spojitou na množině*  $M \subseteq R^n$ , jestliže ke každému číslu  $\varepsilon > 0$  existuje takové číslo  $\delta > 0$ , že pro jakékoli dva body *X* a *X* ′ množiny *M*, jejichž vzdálenost je menší než číslo δ, platí, že  $|f(X) - f(X')| < \varepsilon$ .

### **2.2 Integrální po**č**et funkcí více prom**ě**nných**

#### **2.2.1 Integrál p**ř**es** *n***-rozm**ě**rný interval**

**Definice.** Mějme *n*-rozměrný interval definovaný takto  $A = \langle a_1, b_1 \rangle \times ... \times \langle a_n, b_n \rangle \subseteq R^n$  $af: R^n \to R$  funkci ohraničenou na  $A \subseteq D(f)$ . Definujme

• *Objem intervalu A* je číslo  $|A| = (b_1 - a_1) \cdot (b_2 - a_2) \cdot (b_n - a_n)$ .

**Poznámka.** Je zřejmé, že pro

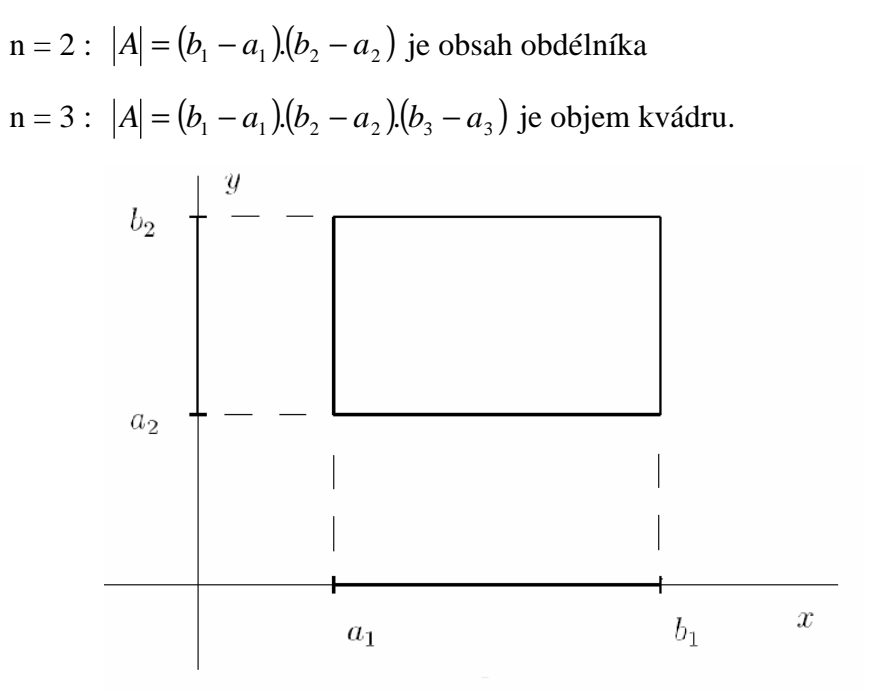

obr. 1 Interval v  $R^2$ 

- *Průměr intervalu A* je číslo  $d(A) = \sqrt{(b_1 a_1)^2 + ... + (b_n a_n)^2}$ .
- Pro *i* = 1, ..., *n* buď  $D_i$  :  $a_i = x_0 < x_1 < ... < x_i = b_i$  tzv. *dělení*  $\langle a_i, b_i \rangle$ . Pak *D* = [*D1*, . . ., *Dn*] se nazývá *d*ě*lení intervalu A.*

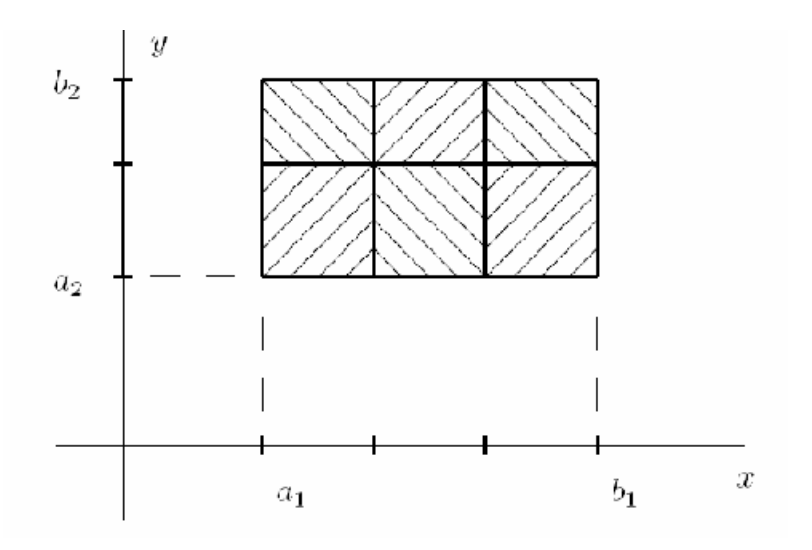

obr. 2 Dělení intervalu v  $R^2$ 

**Definice.** Dělení *D* rozloží *A* na *m* = *m1 ..... m<sup>n</sup> n*-rozměrných intervalů

$$
A_{k_1,\dots,k_n} = \left\langle x_1^{(k_1-1)}, x_1^{(k_1)} \right\rangle \times \dots \times \left\langle x_n^{(k_n-1)}, x_n^{(k_n)} \right\rangle,
$$

kde 1 ≤  $k_i$  ≤  $m_i$  a *i* = 1,...,*n*. Označme tyto intervaly pro zjednodušení  $A^{(1)}$ , ...,  $A^{(m)}$ . *Normu D d*ě*lení* budeme definovat jako největší z průměrů všech *A (j*) intervalů, které jsou elementem *D*.

**Definice.** Posloupnost  $\{D_k\}_{k=1}^{\infty}$  dělení intervalu *A* nazýváme *normální* pokud  $\lim_{k\to\infty}||D|| = 0$ .

**Definice.** V každém intervalu  $A^{(j)}$  pro  $j = 1, ..., m$  zvolme bod  $y_j \in A^{(j)}$ . Číslo

$$
S_f(D) = \sum_{j=1}^{m} f(y_j) |A^{(j)}|
$$

se nazývá *integrálním sou*č*tem funkce f* pro dělení *D* intervalu *A* a pro danou volbu reprezentantů *yj .*

**Definice.** Řekněme, že ohraničená funkce *f* je Riemannovsky integrovatelná na *A* a číslo *a* ∈ *R* nazveme *n-rozm*ě*rný integrál funkce f na množin*ě *A*, jestliže pro každou nulovou posloupnost Dk dělení intervalu *A* a pro každou volbu reprezentantů v těchto děleních platí

$$
\lim_{k\to\infty}S_f(D_k)=a.
$$

**Poznámka.** Riemannův *n*-rozměrný integrál *f* na *A* budeme označovat

$$
\int_A f(x_1,...,x_n) dx_1...dx_n
$$

Speciálně dvojný a trojný integrál funkce *f* na *A* budeme označovat

$$
\iint\limits_A f(x, y) \ dx dy \qquad \text{a} \quad \iiint\limits_A f(x, y, z) dx dy dz
$$

**Poznámka.** Objasněme podrobněji hlavní myšlenku konstrukce a pro názornost uveďme obrázek 3 .

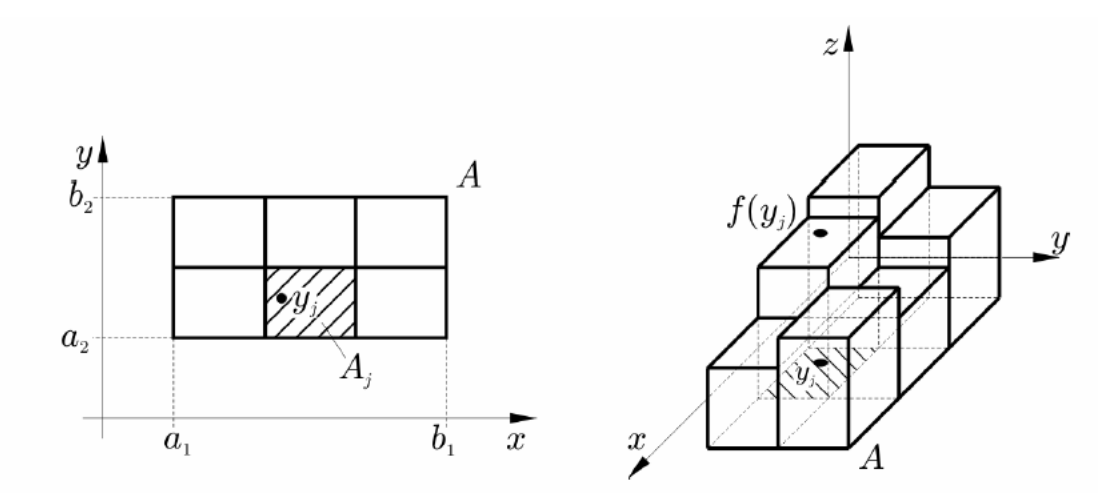

obr. 3 Konstrukce integrálního součtu pro *n=2*

Integrální součet *Sf(D)* přibližně vyjadřuje hodnotu integrálu z *f* na *A*. Čím je dělení *D* jemnější, tím přesněji *Sf(D)* vyjadřuje integrál. Předpoklad konvergence posloupnosti norem dělení k nule znamená, že zjemňování je rozloženo po *A* rovnoměrně. Číslo *Sf(D)* pak vyjadřuje součet objemů *n+1* rozměrných kvádrů nad dělením *D* s výškami závislými na volbě reprezentantů. Po limitním přechodu pak získáme objem *n+1* rozměrného tělesa nad podstavou *A*, která je shora ohraničeno grafem funkce *f*.

#### **2.2.2 Integrál na množin**ě

**Definice.** Buď *f:*  $R^n \to R$ ,  $\Omega \subseteq D(f)$  ohraničená množina. Funkce definovaná vztahem

$$
\chi_{\Omega}(x) = 0, \text{ pro } x \in R^{n} - \Omega,
$$
  
= 1, pro  $x \in \Omega$ ,

se nazývá *charakteristická funkce množiny* Ω*.* 

Zřejmě pro ohraničenou množinu Ω vždy existuje *n*-rozměrný uzavřený interval tak, že Ω ⊆ *A* .

Řekneme, že *f* je Riemannovsky integrovatelná na Ω, když funkce  $χ_Ω⋅f : R^n → R$ je Riemannovsky integrovatelná na *A.* Pak klademe

$$
\int_{\Omega} f(x_1,...,x_n) dx_1...dx_n = \int_{A} \chi_{\Omega}(x_1,...,x_n) f(x_1,...,x_n) dx_1...dx_n.
$$

**Poznámka.** Definice je korektní, protože integrál z funkce *f* nezávisí na volbě *A*.

**Definice.** Existuje-li ∫ Ω *dx dx<sup>n</sup>* ... 1 , pak se Ω nazývá *m*ěř*itelná v Jordanov*ě *smyslu* a |Ω| = ∫ Ω  $Ω$  $| = | dx$ <sub>*i</sub>...dx*<sub>*n*</sub> se nazývá *míra* Ω.</sub>

**Poznámka.** Pro *n = 2* je míra obsah, pro *n = 3* objem.

**Věta.** Nechť  $\Omega_1, \Omega_2 \subseteq R^n$  jsou měřitelné množiny, které nemají společné vnitřní body. Pak  $|\Omega_1 \cup \Omega_2| = |\Omega_1| + |\Omega_2|$ .

**V**ě**ta.** Když *f* je spojitá na měřitelné množině Ω. Pak *f* je Riemannovsky integrovatelná na Ω.

**V**ě**ta.** Když *f* je ohraničená na Ω a nechť pro množinu *A* všech bodů nespojitosti *f* platí *A* = 0 . Pak *f* je Riemannovsky integrovatelná na Ω*.* 

#### **2.2.3 N**ě**které vlastnosti integrálu**

**Poznámka.** V této kapitole uvedeme vlastnosti pouze pro dvojný integrál.

#### **a) Na intervalu**

• Jestliže jsou funkce *f, g* integrovatelné na intervalu *A*, pak i funkce *f+g* je na tomto intervalu integrovatelná a platí

$$
\iint_{A} (f+g) \ dx dy = \iint_{A} f \ dx dy + \iint_{A} g \ dx dy.
$$

• Nechť je funkce *f* integrovatelná na intervalu *A* a nechť c je číslo. Potom i funkce *c.f* je integrovatelná na intervalu *A* a platí

$$
\iint_{A} c \cdot f \ dx dy = c \cdot \iint_{A} f \ dx dy.
$$

• Nechť intervaly  $A_1, A_2, \cdots, A_p$  tvoří dělení intervalu *A*. Nechť je funkce *f* na každém z těchto intervalů intergrovatelná. Potom je funkce *f* integrovatelná i na intervalu *A* a platí

$$
\iint\limits_{A} f \, dx dy = \iint\limits_{A_1} f \, dx dy + \iint\limits_{A_2} f \, dx dy + ... + \iint\limits_{A_p} f \, dx dy.
$$

• Nechť je funkce *f* integrovatelná na intervalu *A* a nechť v intervalu *A* platí  $f \geq 0$ . Potom je

$$
\iint_{A} f \, dx dy \ge 0.
$$

• Nechť funkce *f, g* jsou integrovatelné na intervalu *A* a v tomto intervalu platí, že *f* ≥ *g* . Potom

$$
\iint_A f \, dx dy \ge \iint_A g \, dx dy \, .
$$

- Jestliže je funkce *f* na intervalu *A* integrovatelná, pak je na tomto intervalu integrovatelná i funkce  $f^2$ .
- Jestliže jsou funkce *f, g* na intervalu *A* integrovatelné, je na intervalu *A* integrovatelná i funkce *f* ⋅ *g* .

#### **b) Na množin**ě

• Nechť jsou funkce  $f_i$  integrovatelné na měřitelné množině  $\Omega$  a  $c_i$  jsou reálná čísla,  $i = 1, 2, ..., k$ . Potom i funkce  $\sum_{i=1}^{k}$ = k  $i = 1$  $c_i f_i$  je integrovatelná na měřitelné množině Ω a platí

$$
\iint_{\Omega} \sum_{i=1}^{k} c_i f_i \ dxdy = \sum_{i=1}^{k} c_i \iint_{\Omega} f_i \ dxdy.
$$

**D**ů**sledky** 

$$
\iint_{A} c_1 f_1(x, y) dx dy = c_1 \iint_{A} f_1(x, y) dx dy
$$

$$
\iiint_{A} [f(x, y) + g(x, y)] dx dy = \iint_{A} f(x, y) dx dy + \iint_{A} g(x, y) dx dy.
$$

• Nechť  $\Omega = \Omega_1 \cup \Omega_2$ , přičemž  $\Omega_1$ ,  $\Omega_2$  nemají společné vnitřní body a jsou měřitelné. Nechť funkce *f* je měřitelná na množinách  $\Omega_1$ ,  $\Omega_2$ . Potom funkce *f* je integrovatelná na množině Ω a platí

$$
\iint_{A} f(x, y) dxdy = \iint_{A_1} f(x, y) dxdy + \iint_{A_2} f(x, y) dxdy.
$$

• Nechť funkce *f* a *g* jsou integrovatelné na měřitelné množině Ω a nechť pro všechny body z Ω platí, že *f* ≥ *g* . Potom platí následující nerovnost

$$
\iint\limits_{\Omega} f \, dx dy \ge \iint\limits_{\Omega} g \, dx dy \, .
$$

#### **D**ů**sledek**

Pokud pro všechny body z množiny  $\Omega$  platí, že  $f \ge 0$ , potom i

$$
\iint\limits_{\Omega} f \, dx dy \ge 0.
$$

#### **2.2.4 Integrál p**ř**es elementární oblast**

**Definice.** Množina  $\Omega \subseteq R^n$ se nazývá elementární oblast typu  $(x_1,...,x_n)$ , když každý bod [*x*<sup>1</sup> ,..., *x<sup>n</sup>* ]∈Ω splňuje nerovnosti

$$
a_1 \le x_1 \le a_2
$$
  
\n
$$
g_1(x_1) \le x_2 \le h_1(x_1)
$$
  
\n
$$
g_2(x_1, x_2) \le x_3 \le h_2(x_1, x_2)
$$

$$
g_{n-1}(x_1,...,x_{n-1}) \le x_n \le h_{n-1}(x_1,...,x_{n-1})
$$

kde  $a_1, a_2 \in R$ ,  $a_1 < a_2$  a pro každé  $i = 1,...,n-1$  jsou  $g_i, h_i : R^i \to R$  $i, h_i: R^i \to R$  spojité funkce splňující podmínku  $g_i < h_i$  pro vnitřní body  $\Omega$ .

**Definice.** Buď σ permutace množiny { $x_1, \ldots, x_n$ }. Pokud v předchozích nerovnostech píšeme  $\sigma(x_i)$  místo  $x_i$ , pak  $\Omega$  se nazývá *elementární oblast typu*  $(\sigma(x_1),...,\sigma(x_n))$ .

**Poznámka.** Speciálně n-rozměrný uzavřený interval je elementární oblast všech možných typů.

**Definice.** Množina  $\Omega \subseteq R^n$  se nazývá *regulární*, je-li sjednocením konečného počtu elementárních oblastí libovolného typu, které mají společné nejvýše svoje hranice.

**V**ě**ta.** Buď *<sup>n</sup>* Ω ⊆ *R* elementární oblast. Pak Ω je měřitelná.

**D**ů**sledek.** Každá regulární množina je měřitelná.

**Věta.** Buď  $\Omega = \bigcup_{i=1}^{m}$  $\Omega = \bigcup_{i=1}^{m} \Omega_i$  regulární oblast, složená z elementárních oblastí  $\Omega_i$ , které mají společné nejvýše svoje hranice. Pak

$$
\int_{\Omega} f(x_1, ..., x_n) dx_1...dx_n = \sum_{i=1}^{m} \int_{\Omega_i} f(x_1, ..., x_n) dx_1...dx_n.
$$

**Věta (Fubiniho).** Buď  $\Omega \subseteq R^n$ se nazývá elementární oblast typu  $(x_1,...,x_n)$  a nechť funkce *f* je Riemannovsky integrovatelná na Ω . Pak

$$
\int_{\Omega} f(x_1,...,x_n) dx_1...dx_n = \int_{a_1}^{a_2} \left( \int_{g_1(x_1)}^{h_1(x_1)} \left( \int_{g_{n-1}(x_1,...,x_{n-1})}^{h_{n-1}(x_1,...,x_{n-1})} f(x_1,...,x_n) dx_n \right) \right) dx_2 dx_1
$$

**Poznámka**. Pro typ  $(\sigma(x_1),...,\sigma(x_n))$ platí analogické tvrzení.

• Důsledek

Buď  $\Omega = \langle a_1, b_1 \rangle \times ... \times \langle a_n, b_n \rangle$  n-rozměrný uzavřeny interval a nechť funkce  *f* je Riemannovsky integrovatelná na Ω . Pak

$$
\int_{\Omega} f(x_1,...,x_n) \ dx_1...dx_n = \int_{a_1}^{b_1} \left( \int_{a_n}^{b_n} f(x_1,...,x_n) \ dx_n \right) \cdots \right) dx_1.
$$

#### **2.2.5 Transformace integrál**ů

**Definice.** Buď Ω ⊆ *R*<sup>n</sup> uzavřená a ohraničená množina. Pak Ω se nazývá *n-rozměrná oblast.* 

**Definice.** Buď  $F: R^n \to R^n$  zobrazení, kde  $F = [f_1, f_2, ..., f_n]$ , přičemž  $f_i: R^n \to R$  $i: R^n \to R,$ *i* =1,...,*n*. Nechť  $\Omega^*$  ⊆  $D(F)$  je oblast a nechť ke každému bodu  $[y_1, ..., y_n] \in \Omega^*$  $[y_1, \dots, y_n] \in \Omega^*$ je rovnicemi

$$
x_1 = f_1(y_1, y_2, ..., y_n)
$$
  
.  
.  
.  

$$
x_n = f_n(y_1, y_2, ..., y_n)
$$

přiřazen bod $[x_1, ..., x_n] = [f_1(y_1, ..., y_n), ..., f_n(y_1, ..., y_n)] \in R^n$ tak, že platí

- Je-li  $F(\Omega^*) = \Omega$ , pak  $\Omega$  je oblast v  $R^2$ .
- Zobrazení F je na  $\Omega^* h(\Omega^*)$  injektivní (prosté).
- Je-li $\Omega_1^* \subseteq \Omega^*$  oblast, pak  $F(\Omega_1^*)$  je oblast a platí  $F\big(\Omega_1^*\big)$   $\subseteq$   $\Omega$

Pak řekneme, že transformační rovnice transformují oblast  $\Omega$  na oblast  $\Omega^*$ . Zobrazení F se pak nazývá *transformace* a determinant

$$
J(y_1,..., y_n) = \begin{vmatrix} \frac{\partial f_1}{\partial y_1}, ..., \frac{\partial f_1}{\partial y_n} \\ \vdots \\ \frac{\partial f_n}{\partial y_1}, ..., \frac{\partial f_n}{\partial y_n} \end{vmatrix}
$$

se nazýváme *Jakobiánem transformace F* .

**Věta**. Nechť rovnice transformují oblast  $\Omega$  na oblast  $\Omega^*$ ,  $f_1, f_2, ..., f_n$  mají spojité parciální derivace na  $\Omega^*$  a pro každý bod  $[y_1, ..., y_n] \in \Omega^* - h(\Omega^*)$  $[y_1, ..., y_n] \in \Omega^* - h(\Omega^*)$  platí  $J(y_1, ..., y_n) \neq 0$ . Dále nechť *f* je spojitá na oblasti Ω. Pak platí

$$
\int_{\Omega} f(x_1,...,x_n) dx_1...dx_n = \int_{\Omega^*} f(f_1(y_1,...,y_n),..., (f_n(y_1,...,y_n)) \cdot J(y_1,...,y_n) dy_1...dy_n).
$$

**Speciáln**ě

• pro  $n = 2$ , je-li  $x = f_1(u, v)$ ,  $y = f_2(u, v)$ , pak

$$
\iint_{\Omega} f(x, y) dxdy = \iint_{\Omega^*} f(f_1(u, v), f_2(u, v)) \cdot J(u, v) dudv
$$

• pro  $n = 3$ , je-li  $x = f_1(u, v, w)$ ,  $y = f_2(u, v, w)$ ,  $z = f_3(u, v, w)$ , pak

$$
\iiint_{\Omega} f(x, y, z) dx dy dz = \iiint_{\Omega^*} f(f_1(u, v, w), f_2(u, v, w), f_3(u, v, w)) \cdot J(u, v, w) du dv dw
$$

### **2.2.6 Transformace integrál**ů **do polárních sou**ř**adnic**

**Definice**. Nechť zobrazení  $F: R^2 \to R^2$  je dané rovnicemi

$$
x = f_1(\rho, \varphi) = \rho \cdot \cos \varphi
$$
  

$$
y = f_2(\rho, \varphi) = \rho \cdot \sin \varphi
$$

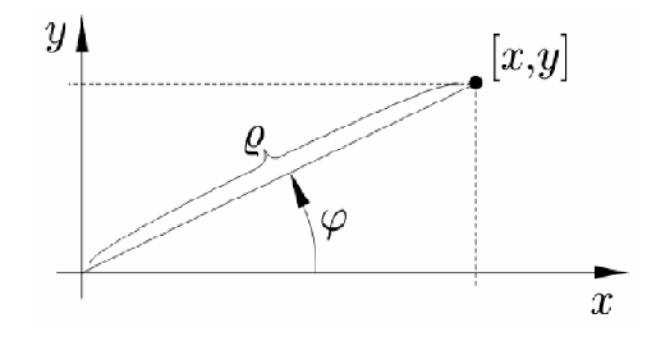

obr. 4 Polární souřadnice

Toto zobrazení má jakobián

$$
J(\rho,\varphi) = \begin{vmatrix} \cos \varphi, -\rho \sin \varphi \\ \sin \varphi, & \rho \cos \varphi \end{vmatrix} = \rho (\cos^2 \varphi + \sin^2 \varphi) = \rho.
$$

Rovnice transformují  $R^2$ na množinu  $(0, \infty) \times (0, 2\pi)$ .

**Poznámka.** Zobecnění polárních souřadnic.

$$
x = a \cdot \rho \cdot \cos \varphi
$$
  
 
$$
y = b \cdot \rho \cdot \sin \varphi
$$

Toto zobrazení má jakobián  $J(\rho, \varphi) = ab\rho$ .

### **2.2.7 Transformace integrál**ů **do cylindrických sou**ř**adnic**

**Definice**. Nechť zobrazení  $F: R^3 \to R^3$  je dané rovnicemi

$$
x = f_1(\rho, \varphi, z) = \rho \cdot \cos \varphi
$$
  
\n
$$
y = f_2(\rho, \varphi, z) = \rho \cdot \sin \varphi
$$
  
\n
$$
z = f_3(\rho, \varphi, z) = z
$$

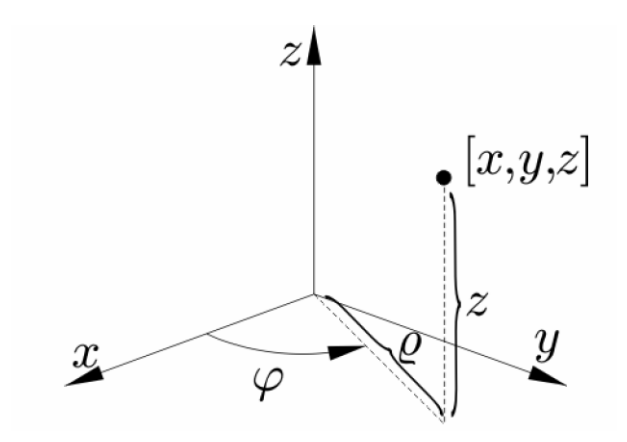

obr. 5 Cylindrické souřadnice

Toto zobrazení má jakobián

$$
J(\rho,\varphi,z) = \begin{vmatrix} \cos\varphi, -\rho\sin\varphi, 0\\ \sin\varphi, & \rho\cos\varphi, 0\\ 0, & 0, & 1 \end{vmatrix} = \rho(\cos^2\varphi + \sin^2\varphi) = \rho.
$$

Rovnice transformují  $R^3$  na množinu  $(0, \infty) \times (0, 2\pi) \times R$ .

### **2.2.8 Transformace integrál**ů **do sférických sou**ř**adnic**

**Definice**. Nechť zobrazení  $F: R^3 \to R^3$  je dané rovnicemi

$$
x = f_1(\rho, \varphi, \vartheta) = \rho \cdot \cos \varphi \cdot \cos \vartheta
$$
  
\n
$$
y = f_2(\rho, \varphi, \vartheta) = \rho \cdot \sin \varphi \cos \vartheta
$$
  
\n
$$
z = f_3(\rho, \varphi, \vartheta) = \rho \cdot \sin \vartheta
$$

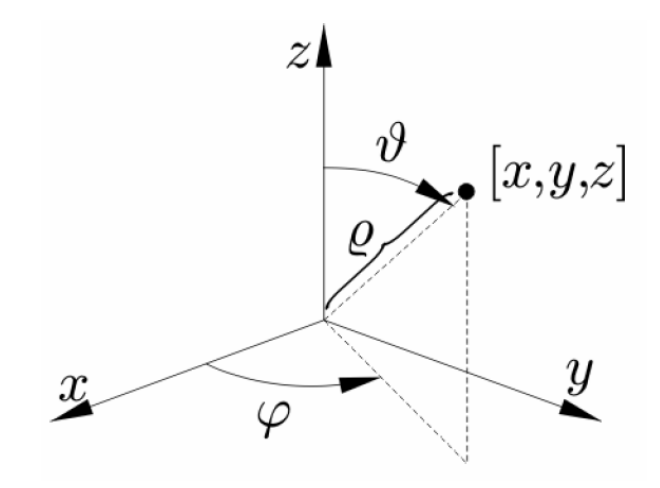

obr. 6 Sférické souřadnice

Toto zobrazení má jakobián

$$
J(\rho,\varphi,\vartheta) = \begin{vmatrix} \cos\varphi\cos\vartheta, -\rho\cos\vartheta\sin\varphi, -\rho\cos\varphi\sin\vartheta \\ \sin\varphi\cos\vartheta, \rho\cos\varphi\cos\vartheta, -\rho\sin\varphi\sin\vartheta \\ \sin\vartheta, & 0, \rho\cos\vartheta \end{vmatrix} = \rho^2 \cos\vartheta
$$

Rovnice transformují  $R^3$  na množinu  $\langle 0, \infty \rangle \times \langle 0, 2\pi \rangle \times \langle 0, \pi \rangle$ .

#### **2.2.9 Nevlastní dvojný integrál**

**Definice.** Nechť  $(x, y)$  je bod z  $R^2$  a  $\left\{\Omega^*_{k}\right\}_{k=1}^{\infty}$  je posloupnost podmnožin z  $R^2$ s následnými vlastnostmi

- $(x, y) \in \Omega^*$ <sub>k</sub> pro  $k = 1, 2, ....$
- $\bullet$   $\lim_{k \to \infty} d_k = 0$ , kde  $d_k$  je průměr množiny  $\Omega^*$ <sub>k</sub> pro  $k = 1, 2, ....$

Potom říkáme, že posloupnost  $\{\Omega^*\}_{k=1}^\infty$  je *zužující se* posloupností k bodu (*x*,*y*).

**Definice.** Nechť Ω je měřitelná, ohraničená oblast z  $R^2$  a  $(x, y) \in \Omega$ . Nechť je funkce *f* (*x*, *y*) neohraničená na nějakém okolí bodu (*x*, *y*), ale nechť je ohraničená a integrovatelná na každé množině $\Omega-\Omega^*$ . Jestliže pro každou posloupnost  $\ \left\{\! \Omega^*\right\}_{k=1}^\infty$ zužující se k bodu (*x*, *y*) existuje

$$
\lim_{k\to\infty}\iint_{\Omega-\Omega_k^*}f(x,y)dxdy=I,
$$

potom integrál

$$
I = \iint\limits_{\Omega} f(x, y) dx dy
$$

nazýváme *nevlastním dvojným integrálem na oblasti* Ω.

**Poznámka.** Jestliže se jedná o vlastní limitu, pak říkáme, že integrál konverguje. V opačném případě integrál diverguje, nebo neexistuje.

**Definice**. Nechť  $\Omega$  je neohraničená oblast z  $R^2$  a  $\{\Omega^*\}_{k=1}^{\infty}$  posloupnost podmnožin z  $\Omega$  s takovouto vlastností

• když si zvolíme libovolné reálné číslo r > 0, potom všechny body kruhu se středem v bodě *O* s poloměrem *r*, které jsou z Ω , patří do téměř všech množin posloupnosti  $\{\Omega^*_{k}\}_{k=1}^{\infty}$ .

Potom říkáme, že posloupnost  $\left\{ \!\Omega^* \right\}_{k=1}^\infty$  "vyčerpává" množinu Ω.

**Definice.** Nechť  $\Omega$  je neohraničená oblast z  $R^2$  a nechť každá ohraničená oblast její hranice má míru nula. Nechť *f* (*x*, *y*) je integrovatelná na každé ohraničené podoblasti z Ω. Jestliže pro každou posloupnost  $\big\{ \!\Omega^{*}{}_{k}\big\}^{\!\approx}_{k=1}$  oblastí  $\Omega_{k}$ , která vyčerpává  $\Omega$ , existuje

$$
\lim_{k\to\infty}\iint_{\Omega_k}f(x,y)dxdy=I,
$$

potom

$$
I = \lim_{k \to \infty} \iint_{\Omega} f(x, y) dx dy
$$

nazýváme *nevlastním dvojným integrálem na oblasti* Ω *.*

**V**ě**ta.** Nechť na množině Ω platí následující nerovnost: 0 ≤ *f* (*x*, *y*) ≤ *g*(*x*, *y*). Potom

- když  $\iint g(x, y)$ Ω *g*(*x*, *y*)*dxdy* konverguje, pak konverguje i  $\iint f(x, y) dx$ Ω  $f(x, y)$ *dxdy*.
- když  $\iint f(x, y) dx$ Ω *f* (*x*, *y*)*dxdy* diverguje, tak diverguje i ∬g(*x*, *y*) Ω  $g(x, y)dx dy$ .

**Poznámka.** Podobně lze definovat nevlastní trojné integrály.

#### **2.2.10 Aplikace vícerozm**ě**rných integrál**ů

**V**ě**ta.** Buď <sup>2</sup> *M* ⊆ *R* rovinná oblast. Pak pro *obsah rovinné oblasti M* platí

$$
S(M) = \iint_M dx dy.
$$

**V**ě**ta.** Buď <sup>3</sup> Ω ⊆ *R* prostorová oblast. Pak pro *objem prostorové oblasti* Ω platí

$$
V(\Omega) = \iiint_{\Omega} dx dy dz.
$$

**Věta.** Buď *f*(*x*, *y*)≥0 spojitá funkce na oblasti  $M ⊆ R^2$ . Pak *objem kolmého válce*  $Ω ⊆ R<sup>3</sup>$  ohraničeného podstavou *M* v rovině *xy* a plochou *f* je roven

$$
V(\Omega) = \iint\limits_M f(x, y) dxdy.
$$

**Věta**. Buďte  $f: R^2 \to R$ ,  $f'_x, f'_y$  spojité funkce na oblasti  $M \subseteq R^2$ . Pak *obsah plochy P* nad oblastí *M* je roven

$$
S(P) = \iint_{M} \sqrt{1 + (f'_x)^2 + (f'_y)^2} \ dx dy.
$$

**Věta.** Buď  $M \subseteq R^2$  oblast,  $\rho(x, y) \ge 0$  hustota v bodě $[x, y] \in M$ ,  $\rho$  spojitá na *M*. Pak pro *hmotnost dvojrozm*ě*rné oblasti M* platí

$$
m(M) = \iint_{M} \rho(x, y) dx dy.
$$

**Věta.** Buď  $\Omega \subseteq R^3$  oblast,  $\rho(x, y, z) \ge 0$  hustota v bodě $[x, y, z] \in \Omega$ ,  $\rho$  spojitá na  $\Omega$ . Pak pro *hmotnost trojrozm*ě*rné oblasti* Ω platí

$$
m(\Omega) = \iiint_{\Omega} \rho(x, y, z) dx dy dz.
$$

**Věta.** Buď  $M \subseteq R^2$  oblast,  $\rho(x, y) \ge 0$  hustota v bodě $[x, y] \in M$ ,  $\rho$  spojitá na *M*. Pak *statické momenty rovinné oblasti M* vzhledem k souřadnicovým osám *x, y* jsou

$$
S_x(M) = \iint_M y \cdot \rho(x, y) dx dy
$$

$$
S_y(M) = \iint_M x \cdot \rho(x, y) dx dy.
$$

A pro *t*ě*žišt*ě *T rovinné oblasti M* platí

$$
T(M) = \left[ \frac{S_{y}(M)}{m(M)}, \frac{S_{x}(M)}{m(M)} \right].
$$

**Věta.** Buď  $\Omega \subseteq R^3$  oblast,  $\rho(x, y, z) \ge 0$  hustota v bodě $[x, y, z] \in \Omega$ ,  $\rho$  spojitá na  $\Omega$ . Pak pro *statické momenty oblasti* Ω vzhledem k souřadnicovým osám *xy, xz, yz* platí

$$
S_{xy}(\Omega) = \iiint_{\Omega} z \cdot \rho(x, y, z) dx dy dz
$$

$$
S_{xz}(\Omega) = \iiint_{\Omega} y \cdot \rho(x, y, z) dx dy dz
$$

$$
S_{yz}(\Omega) = \iiint_{\Omega} x \cdot \rho(x, y, z) dx dy dz.
$$

A pro *t*ě*žišt*ě *T trojrozm*ě*rné oblasti* Ω platí

$$
T(\Omega) = \left[ \frac{S_{yz}(\Omega)}{m(\Omega)}, \frac{S_{xz}(\Omega)}{m(\Omega)}, \frac{S_{xy}(\Omega)}{m(\Omega)} \right].
$$

#### **Definice (statického momentu z fyzikálního hlediska).**

Statický moment tělesa vzhledem k bodu, přímce nebo rovině, je součin hmotnosti tělesa a jeho kolmé vzdálenosti k danému bodu, přímce nebo rovině.

#### **Definice (t**ě**žišt**ě **z fyzikálního hlediska).**

Těžiště (hmotný střed) je takový bod, že působení gravitační síly na něj má stejný účinek jako působení na celé těleso.

**Věta.** Buď  $M \subseteq R^2$  oblast,  $\rho(x, y) \ge 0$  hustota v bodě $[x, y] \in M$ ,  $\rho$  spojitá na *M*. Pak pro *momenty setrva*č*nosti oblasti M* vzhledem k osám x, y, z platí

$$
I_x(M) = \iint_M y^2 \cdot \rho(x, y) dx dy
$$
  
\n
$$
I_y(M) = \iint_M x^2 \cdot \rho(x, y) dx dy
$$
  
\n
$$
I_z(M) = I_x(M) + I_y(M).
$$

**Věta.** Buď  $\Omega \subseteq R^3$  oblast,  $\rho(x, y, z) \ge 0$  hustota v bodě $[x, y, z] \in \Omega$ ,  $\rho$  spojitá na  $\Omega$ . Pak pro *momenty setrva*č*nosti* Ω vzhledem k osám *x, y, z* platí

$$
I_x(\Omega) = \iiint_{\Omega} (y^2 + z^2) \cdot \rho(x, y, z) dx dy dz
$$
  

$$
I_y(\Omega) = \iiint_{\Omega} (x^2 + z^2) \cdot \rho(x, y, z) dx dy dz
$$
  

$$
I_z(\Omega) = \iiint_{\Omega} (x^2 + y^2) \cdot \rho(x, y, z) dx dy dz.
$$

### **Definice (momentu setrva**č**nosti z fyzikálního hlediska).**

Moment setrvačnosti je fyzikální veličina, která vyjadřuje míru setrvačnosti tělesa při otáčivém pohybu. Její velikost závisí na rozložení hmoty v tělese vzhledem k ose otáčení.

# **3. PO**Č**ÍTA**Č**OVÉ PROST**Ř**EDÍ MAPLE**

## **3.1 Základní informace o Maple**

Maple je počítačové prostředí, které bylo vyvinuto na univerzitě Waterloo v Kanadě, pro zjednodušení a zrychlení výpočtů v matematice. Na rozdíl od klasických programů pro numerické výpočty modeluje matematické operace se symbolickými výrazy. Maple umožňuje provádět jak symbolické a numerické výpočty, tak vytvářet grafy funkcí, programovat vlastní funkce či procedury, ukládat data v několika formátech (např. *LaTeX* , *HTML* , *RTF* , *MATHML*, …) a dokonce provádět export do programovacích jazyků (např. *C*, *Fortran 77*, …).

Funkce implementované v Maplu pokrývají širokou oblast matematiky od základů lineární algebry, diferenciálního a integrálního počtu, přes diferenciální rovnice, geometrii až k logice.

Základem práce jsou symbolické operace, které využívají výhody uchovávání čísla v přesném tvaru (např. 1/6, ne jako 0,1666…), a proto Maple dává výsledky s mnohem větší přesností než při běžných numerických výpočtech. Až výsledek bude vyjádřen pomocí desetinného čísla. Tím se eliminuje zaokrouhlovací chyba během výpočtu.

Je-li nutné řešit problém numericky, například při pomalém symbolické výpočtu, Maple využívá přesnosti uložení čísel pro vyjádření výsledku na libovolný počet číslic.

Jak už bylo uvedeno, je možné také vykreslovat grafy funkcí jedné (dvou) proměnných, funkcí určených parametrickými rovnicemi. Vizualizace funkce v Maplu je dána desítkami předdefinovanými grafickými funkcemi s proměnlivým počtem parametrů.

# **3.2 Práce v Maple**

Po spuštění programu se otevře nový dokument, který začíná znakem ">" (tzv. *prompt*) a za ním je umístěn kurzor.

Za promptem můžeme psát mapleovské příkazy, které mají být zpracovány a řádek ukončíme středníkem. Toto ukončení je nutné, protože jinak Maple očekává pokračování předchozího příkazu. V případě, že zapomenete, program vypíše varování a příkaz neprovede.

Stisknutím *ENTER* se příkaz vykoná, tzn. program vypíše provedenou operaci na další řádek a kurzor se přesune za následující prompt. Pokud chceme následné vypsání potlačit, ukončíme příkaz dvojtečkou.

V případě, že chceme příkaz napsat na více řádků, stačí stisknout *ENTER* a středník napsat až na konci příkazu. Další možností je užití kombinace kláves *SHIFT+ENTER*. Po tomto odřádkování nenásleduje další prompt, a proto je z hlediska přehlednosti zápisu vhodnější.

Pokud za promptem zapíšeme znak " *#* ", bere se veškerý text za *#* jako poznámka a Maple jej ignoruje. Tímto způsobem budeme vkládat mezi maplovské příkazy vysvětlující text.

Pro přerušení zpracování příkazu stiskneme tlačítko *STOP* na liště nástrojů, popř. klávesu *break*.

Nápověda v Maplu je zpracována velmi dopodrobna, ale pro práci s ní je velmi nutná znalost odborné angličtiny. Systém Maple používaný na operačním systému Microsoft Windows podporuje kontextovou nápovědu, která se vyvolá stisknutím klávesy *F1*. Dále ji lze vyvolat z hlavního menu programu nebo za promptem užít příkaz help(*p*ř*edm*ě*t dotazu*) nebo *?p*ř*edm*ě*t dotazu*. V případě, že neznáte přesně předmět dotazu, je vhodné použít následující konstrukci *?index, p*ř*edm*ě*t\_dotazu*, která nám poskytne alternativy, na které se můžeme zeptat.

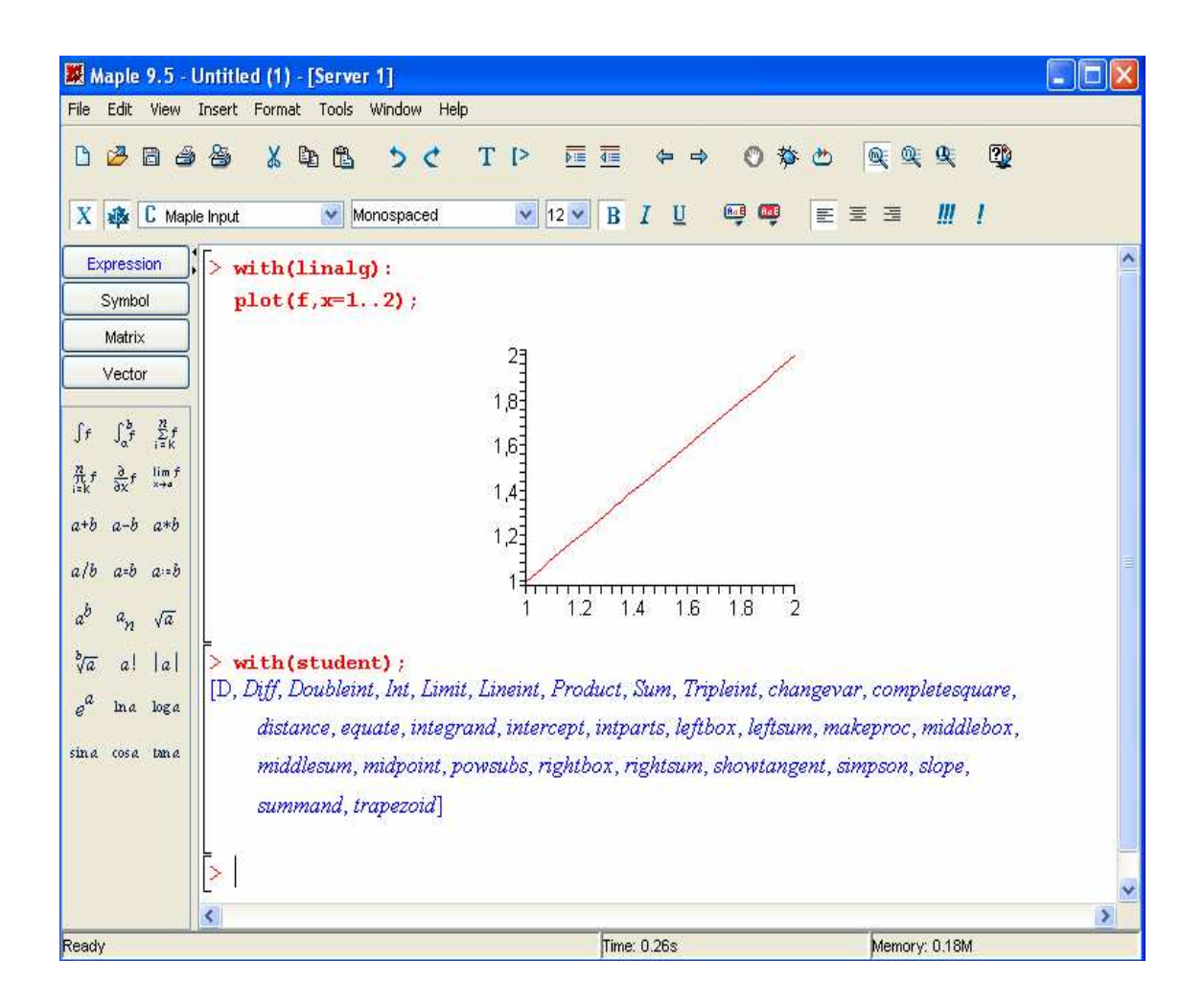

obr. 7 Ukázka pracovního okna Maplu

# **3.3 P**ř**ehled základních konstant,operací a funkcí v Maple**

# **Operace**

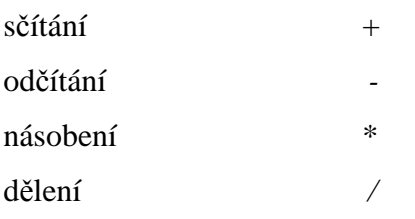

# **Konstanty**

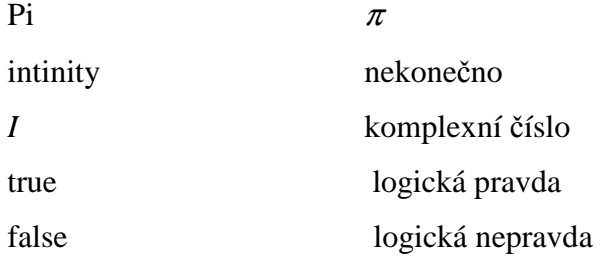

# **Funkce**

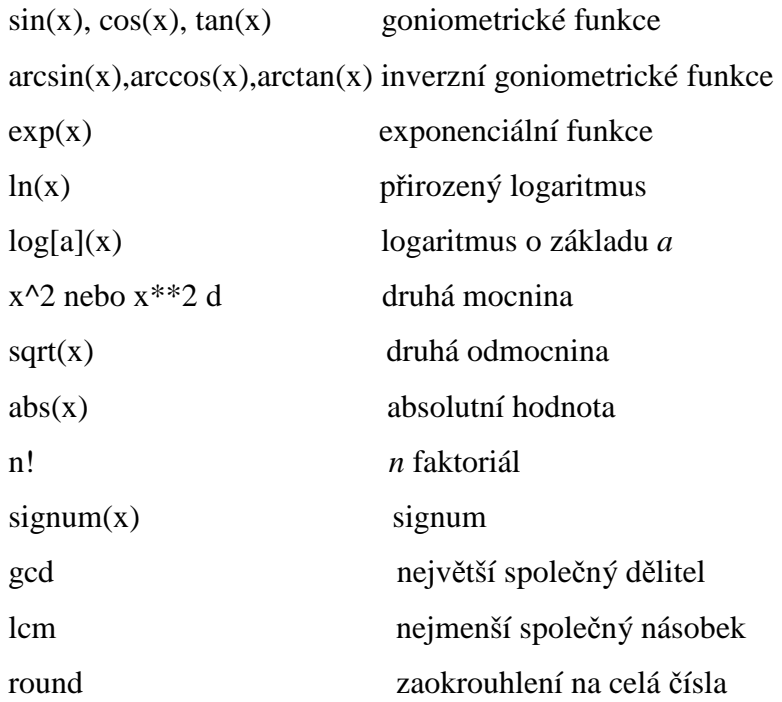

## **Poznámka.**

- goniometrické funkce užívají radiány
- pro získání výsledku předchozí početní operace užíváme % (maximálně %%%)

# **4. PRAKTICKÁ** Č**ÁST**

## **4.1 Výpo**č**et dvojného integrálu**

#### **4.1.1 Výpo**č**et dvojného integrálu na intervalu**

1) Vypočtěte  $\iint f(x, y) dx dy$ *A*  $\iint f(x, y) dx dy$ , kde  $A = \langle 0, 1 \rangle \times \langle 1, 2 \rangle$  a  $f(x, y) = x^y$ .

Funkci si označíme *f* a definujeme ji do Maple pomocí příkazu =: **> f:=x\*\*y;**

$$
f := x^y
$$

nebo

**> f:=x^y;**

$$
f := x^y
$$

.

Nyní lze spočítat dvojný integrál několika způsoby.

• Pomocí příkazu int s následující syntaxí.

**> int(int(f,x=0..1),y=1..2);**

#### $-\ln(2) + \ln(3)$

Jak vidíme, tento příkaz nám rovnou vypíše výsledek.

• Pomocí příkazu Int a value s následující syntaxí.

**> Int(Int(f,x=0..1),y=1..2);**

$$
\int_{1}^{2} \int_{0}^{1} x^{y} dx dy
$$

Tento příkaz nám vypíše inertní tvar některých funkcí, to znamená tvar přesný, nevyhodnocený, sloužící pro další výpočty. Proto ho musíme vyhodnotit pomocí příkazu value s následující syntaxí.

**> value(%);**

$$
-\ln(2) + \ln(3)
$$

- Pomocí příkazu Doubleint, pro který je nutné načíst knihovnu student, a value s následující syntaxí.
	- **> with(student):**
	- **> g:=Doubleint(f,x=0..1,y=1..2);**

$$
g = \int_1^2 \int_0^1 x^y dx dy
$$

**> value(g);**

$$
-\ln(2)+\ln(3)
$$

Ještě je možné pomocí příkazu combine výraz upravit

```
> combine(%);
```

```
\ln\left(\frac{3}{2}\right)
```
a pomocí příkazu evalf přesně vyčíslit (s přesností na 10 míst).

```
> evalf(g,10);
```
0.4054651081

2) Vypočtěte 
$$
\iint_A f(x, y) dx dy
$$
, kde  $A = \langle 0, 1 \rangle \times \langle 0, 3 \rangle$  a  $f(x, y) = \sqrt{x + y}$ .

**> f:=sqrt(x+y);**

$$
f := \sqrt{x + y}
$$

**> Int(Int(f,x=0..1),y=0..3)=int(int(f,x=0..1),y=0..3);**

$$
\int_0^3 \int_0^1 \sqrt{x+y} \, dx \, dy = -\frac{12}{5} \sqrt{3} + \frac{124}{15}
$$

**> evalf(%,5);**

### 4.1097

3) Vypočtěte 
$$
\iint_A f(x, y) dx dy
$$
, kde  $A = \left\langle 0, \frac{\pi}{2} \right\rangle \times \left\langle 0, 2 \right\rangle a$   $f(x, y) = x^2 y \cdot \cos(xy^2)$ .

**> with(student):**

**> f:=x^2\*y\*cos(x\*y^2);**

$$
f := x^2 y \cos(xy^2)
$$

**> Doubleint(f,x=0..Pi/2,y=0..2);**

$$
\int_{0}^{2} \int_{0}^{\frac{1}{2}\pi} x^{2} y \cos(xy^{2}) dx dy
$$

**> value(%);** 

$$
\int_{0}^{2} \frac{-8 \sin \left(\frac{1}{2} \pi y^{2}\right) + y^{4} \sin \left(\frac{1}{2} \pi y^{2}\right) \pi^{2} + 4 y^{2} \cos \left(\frac{1}{2} \pi y^{2}\right) \pi}{4 y^{5}} dy
$$

Tento příklad ukazuje, že i Maple může mít s některými integrály potíže, a že záleží na pořadí mezí. Když meze otočíme, tak program bez problémů integrál vyřeší.

$$
> Doubleint(f, y=0..2, x=0..Pi/2);
$$

$$
\int_{0}^{\frac{1}{2}\pi} \int_{0}^{2} x^{2} y \cos(xy^{2}) dy dx
$$

**> value(%);**

$$
-\frac{1}{16}\pi
$$

**> evalf(%,1);**

$$
-0.2
$$

Nyní si ukážeme na příkladu

4) 
$$
\iint_A f(x, y) dx dy, \text{ kde } f(x, y) = x^y, A = \langle 0, 1 \rangle \times \langle a, b \rangle \text{ a } 0 < a < b,
$$

jak je nutné skloubit znalosti matematické analýzy a programu Maple.

Kdybychom použili pouze příkaz **>int(int(f,x=0..1),y=a..b)**, tak nám Maple vypíše nedořešený výsledek.

$$
\int_{a}^{b} \frac{\left(\lim_{x \to 0^{+}} x^{(y+1)}\right) + 1}{y+1} dy
$$

Nyní je nutné vyřešit limitu uvnitř integrálu a to pomocí příkazu limit s následující syntaxí.

**> limit(x^(2), x = 0, right);** 

Místo výrazu *y+*1 nám stačí psát libovolné kladné číslo (zvolil jsem 2) díky tomu, že *y* se mění od *a* do *b*, kde  $0 < a < b$ .

Teď výsledek limity dosadíme do integrálu a dořešíme.

**> int(1/(y+1), y=a..b);**

$$
\int_{a}^{b} \frac{1}{y+1} dy
$$

Jenže i teď nám Maple integrál nevyřeší a to kvůli tomu, že *a* a *b* jsou libovolné konstanty. Proto je nutné přidat příkaz continuous s následující syntaxí.

```
> int(1/(y+1), y=a..b,'continuous');
```
 $-\ln(a + 1) + \ln(b + 1)$ 

**> combine(%);**

$$
\ln\left(\left.\frac{b+1}{a+1}\right)\right.
$$

**P**ř**íklady k procvi**č**ení.** 

5) Vypočtěte 
$$
\iint_A f(x, y) dx dy, \text{ kde } A = \langle 0, 1 \rangle^2 \text{ a } f(x, y) = \frac{y^2}{1 + x^2} \qquad \left[ \frac{\pi}{12} \right].
$$

6) Vypočtěte 
$$
\iint_A f(x, y) dxdy, kde A = \langle 0, 1 \rangle^2 a f(x, y) = y \cdot e^{x+y}
$$
 [*e*-1].

7) Vypočtěte 
$$
\iint_A f(x, y) dx dy
$$
, kde  $A = \langle 0, \pi \rangle \times \langle 0, \frac{\pi}{2} \rangle$  a  $f(x, y) = x \cdot \sin(x + y) \quad [\pi + 2]$ .  
8) Vypočtěte  $\iint_A f(x, y) dx dy$ , kde  $A = \langle 0, 1 \rangle \times \langle 1, 2 \rangle$ ,  $f(x, y) = \frac{1}{(1 + 2x + 3y)^2} \quad \left[ \frac{1}{6} \ln \left( \frac{7}{6} \right) \right]$ .

#### **4.1.2 Výpo**č**et dvojného integrálu na množin**ě

1) Vypočtěte 
$$
\iint_{\Omega} f(x, y) dx dy
$$
, kde  $\Omega: x^2 \le y \le x$  a  $f(x, y) = x + y$ .

V daném příkladu je nejtěžší určit správné meze, přes které se má integrovat.

Proto je nejlepší si vždy danou množinu Ω nakreslit. K tomu nám v programu Maple slouží příkaz plot s následnou syntaxí. Před zadáním příkazu plot je lepší načíst knihovny plots a plottools.

```
> with (plots): with (plottools):
```

```
> plot([x,x**2],x=-2..2);
```
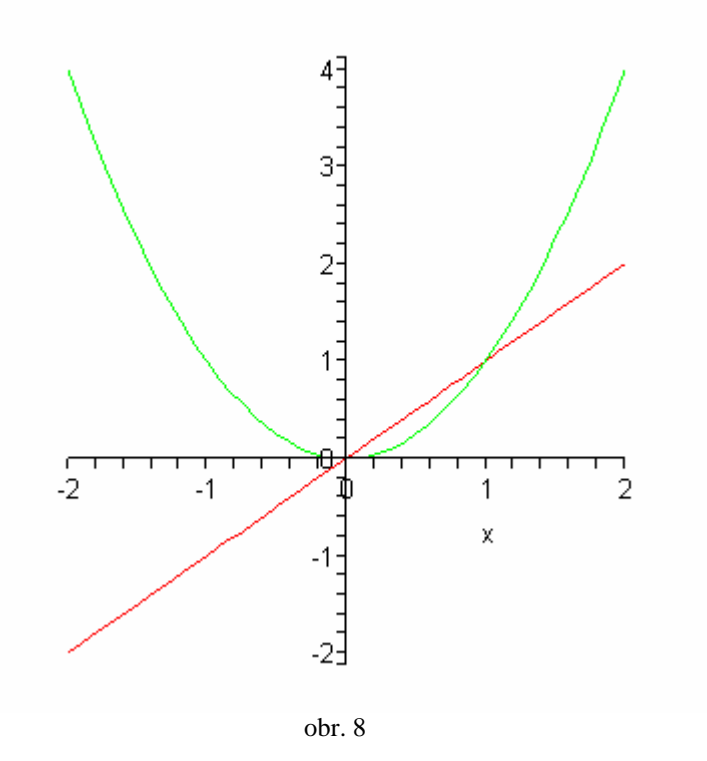

Program má široké možnosti nastavení grafu, pokusím se vystihnout jen ty, které považuji za nejdůležitější.

- title umožňuje vypsat název grafu
- color nastavení barvy čáry
- linestyle nastavení druhu čáry
- thickness nastavení tloušťky čáry
- legend umožňuje zobrazení legendy grafu
- textplot umožňuje vkládání textu do grafu

Další nastavení grafu lze najít v nápovědě, kterou vyvoláme příkazem.

#### **?plot[options];**

Ukázka použití nastavení grafu.

**> G1:=plot([x,x\*\*2],x=-2..2, y=1..2, title="Graf", thickness=[1,3],color=[blue,yellow],linestyle=[1,2], legend=["graf fce x","graf fce x^2"]): > G2:=plots[textplot]([1.8,1.6,'x']): > G3:=plots[textplot]([-1.5,1.6,'x^2']): > display(G1,G2,G3);** 

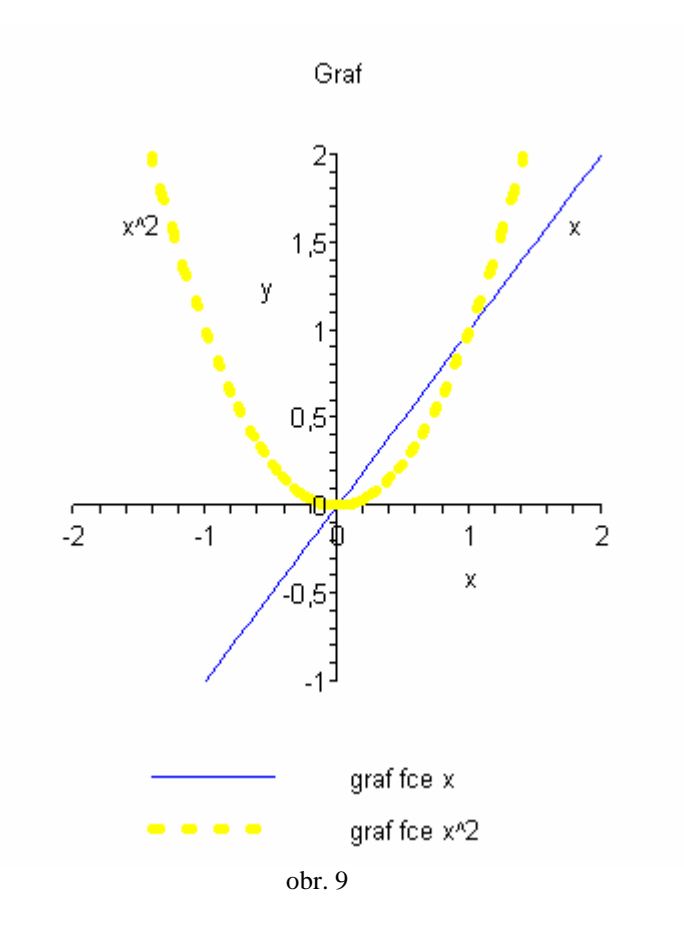

Nyní se vraťme k řešení příkladu. Z grafu je patrné, že proměnná *y* se mění od funkce *x 2* k funkci *x*, což bylo patrné už ze zadání. Dále lze z grafu vyčíst, že proměnná *x* se mění od 0 do 1 (body průsečíků funkcí). Tuto domněnku si raději ověříme ještě početně pomocí příkazu solve s následující syntaxí.

**> solve(x=x\*\*2,x);**

Nyní máme meze, přes které budeme integrovat. Samotné dořešení příkladu je již jednoduché.

**> Int(Int(x+y,y=x\*\*2..x),x=0..1)=int(int(x+y,y=x\*\*2..x), x=0..1);** 

0, 1

$$
\int_{0}^{1} \int_{x^{2}}^{x} x + y \, dy \, dx = \frac{3}{20}
$$

2) Vypočtěte 
$$
\iint_{\Omega} f(x, y) dx dy
$$
, kde  $\Omega: 1 \le x^2 \le 2y$ ,  $y \le x$  a  $f(x, y) = \frac{x}{x^2 + y^2}$ .

Opět si vykreslíme množinu Ω*.* 

```
> G1:=plot([y,sqrt(2*y),-sqrt(2*y),1],y=-1..3, 
       x=-1..3,color=[blue,red,red]): 
> G2:=plots[textplot]([1,1.2,'P']):
> G3:=plots[textplot]([1.9,1.6,'y=x']):
> G4:=plots[textplot]([0.7,1.6,'y=x^2/2']):
> G5:=plots[textplot]([2.4,1.1,'x=1']): 
> display(G1,G2,G3,G4,G5);
```
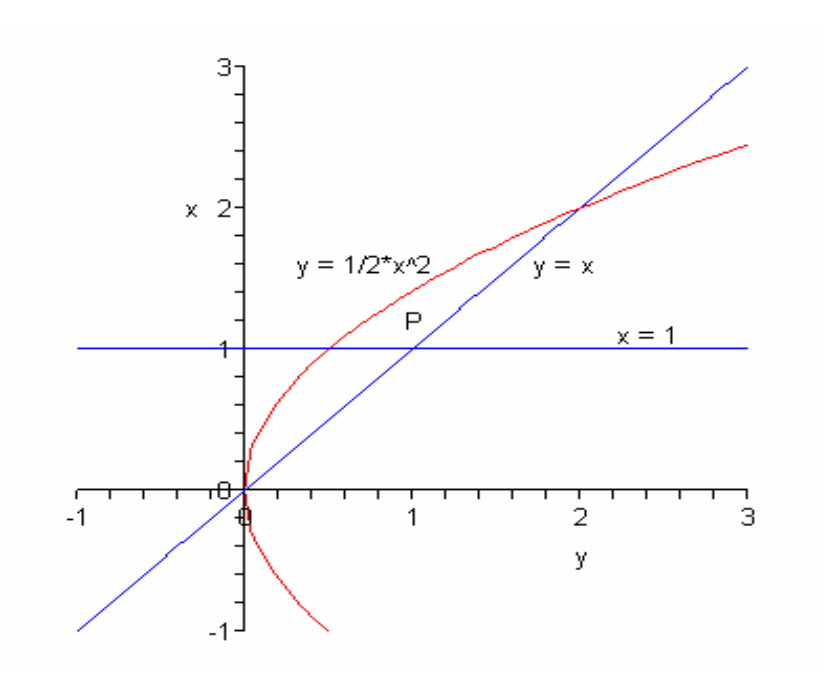

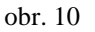

Ještě musíme zjistit průsečíky.

**> solve(x=x\*\*2/2,x);** 

0, 2

Z grafu a vypočtených průsečíků je patrné, že proměnná *y* se mění od funkce 2  $x^2$ k funkci *x* a proměnná *x* se mění od 1 do 2. Následuje výpočet integrálu. **> Int(Int(x/(x\*\*2+y\*\*2),y=x\*\*2/2..x),x=1..2)=** 

 **int(int(x/(x\*\*2+y\*\*2),y=x\*\*2/2..x),x=1..2);** 

$$
\int_{1}^{2} \int_{\frac{1}{2}x^{2}}^{x} \frac{x}{x^{2} + y^{2}} dy dx = \arctan\left(\frac{1}{2}\right) - \ln(5) + 3\ln(2) - \frac{1}{4}\pi
$$

**> combine(%);**

$$
\arctan\left(\frac{1}{2}\right) - \frac{1}{4}\pi - \ln\left(\frac{5}{8}\right)
$$

**> P:=evalf(%,5);**

$$
P:=0.14825
$$

3) Vypočtěte  $\iint f(x, y) dx dy$ , kde Ω: *y*<sup>2</sup> = 2*x*, *x* + *y* = 4, *x* + *y* = 12 a *f*(*x*, *y*) = *x* + *y*. Ω

**> G1:=plot([4-x,sqrt(2\*x),-sqrt(2\*x),12-x],x=0..25,y=-**

```
10..12,color=[blue,red,red,green]):
```
- **> G2:=plot([[2,2],[8,4],[8,-4],[18,-6]],style=point):**
- **> G3:=plots[textplot]([20,5,'y^2=2\*x'],color=red):**
- **> G4:=plots[textplot]([23,-8,'y=4-x'],color=green):**
- **> G5:=plots[textplot]([9,-8,'y=12-x'],color=blue):**
- **> display(G1,G2,G3,G4,G5);**

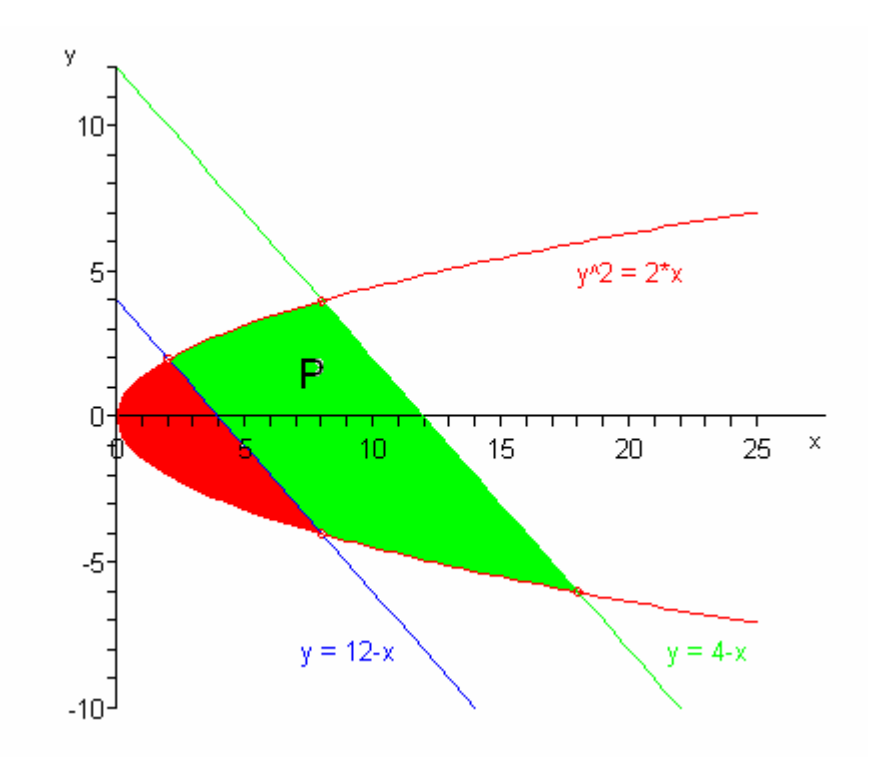

obr. 11

Nyní si vypočteme souřadnice průsečíků.

**> g:=solve(2\*x=(4-x)\*\*2);**  $g := 2, 8$ **> f:=x->4-x;**

$$
f := x \to 4 - x
$$

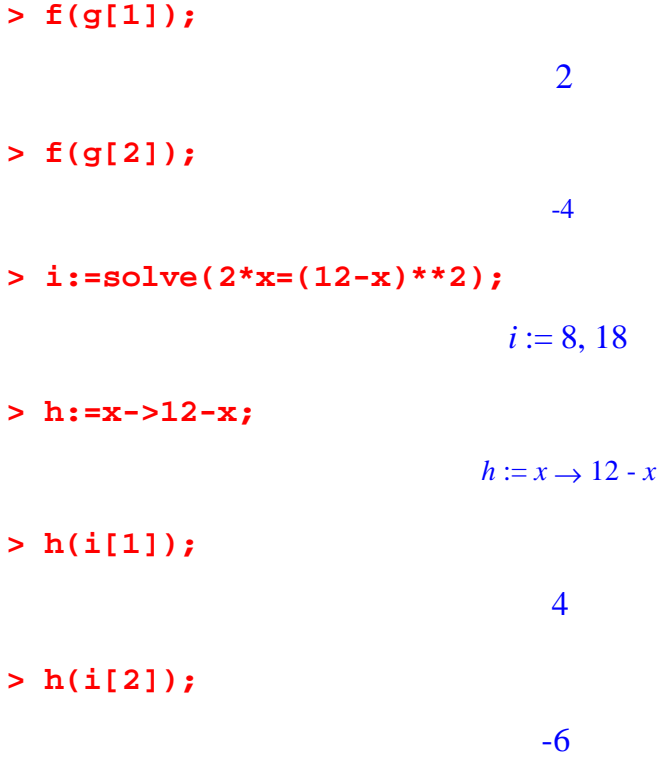

Průsečíky jsou tedy body [2,2], [8,–4], [8,4], [18,–4]. Teď je nutné se zamyslet, jak danou plochu vypočítat (vybarvena zeleně). Mně se jako nejschůdnější jeví vypočítat celou vybarvenou plochu a odečíst od ní červenou část.Takže nyní musíme řešit dva integrály. První má meze pro proměnnou *y* od -6 do 4 a pro proměnnou *x* od funkce 2 2 *y* k funkci 12*-y.* Druhý pro proměnnou *y* od -4 do 2 a pro proměnnou *x* od funkce 2  $\frac{y^2}{2}$  k funkci 4-y.

**> Int(Int((x+y),x=y\*\*2/2..12-y),y=-6..4))= int(int((x+y),x=y\*\*2/2..12-y),y=-6..4);**

$$
\int_{-6}^{4} \int_{\frac{1}{2}y^2}^{12-y} x + y \, dx \, dy = \frac{1750}{3}
$$

**> Int(Int((x+y),x=y\*\*2/2..12-y),y=-4..2)= int(int((x+y),x=y\*\*2/2..12-y),y=-4..2));**

$$
\int_{-4}^{2} \int_{\frac{1}{2}y^2}^{12-y} x + y \, dx \, dy = \frac{2118}{5}
$$

Výsledný obsah vypočteme.

**> 1750/3-2118/5;**

$$
\frac{2396}{15}
$$

**> P:=evalf(%,5);**

$$
P:=159.73
$$

- 4) Vypočtěte *<sup>f</sup>* (*<sup>x</sup> <sup>y</sup>*)*dxdy* ∫∫ Ω  $(y) dxdy$ , kde  $\Omega: x^2 + y^2 \le 2x$ ,  $y \ge 0$  a  $f(x, y) = x^2y$ .
- **> plot([sqrt(2\*x-x^2),-sqrt(2\*x-x^2)],x=0..2,y=- 1..1, color=red);**

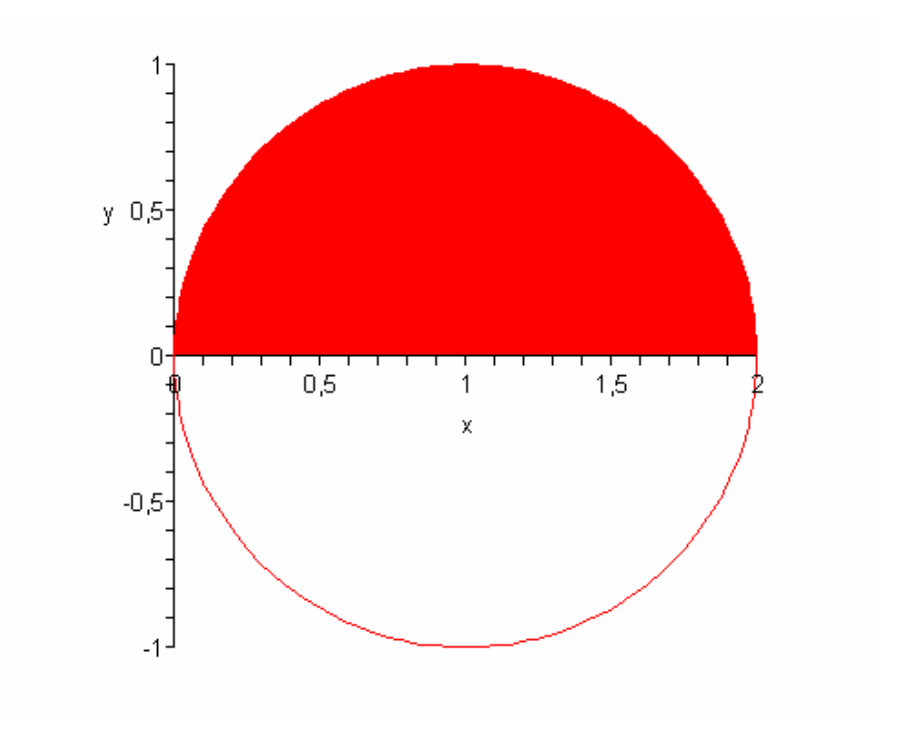

obr. 12

Když je oblast kružnice (v našem případě půlkružnice), existuje v Maple speciální příkaz na integrál přes kružnici a má následující syntaxí.

```
> with(VectorCalculus):
> int( x^2^*y, [x,y] = Sector( Circle( <1,0>, 1)), 0, Pi ) );
```
- $\frac{4}{5}$
- 5) Vypočtěte  $\iint f(x, y) dx dy$ Ω , y)dxdy, kde  $\Omega$ : trojúhelník s vrcholy  $[1,2]$ ,  $[5,2]$ ,  $[4,4]$ a  $f(x, y)$ 1  $(y) = \frac{1}{1}$  $+ y +$ = *x y*  $f(x, y) = \frac{1}{x}$ .

Opět je na řešení příkladu potřeba jiných příkazů než u předešlých, jak na vykreslení grafu tak na výpočet integrálu.

**PLOT(CURVES([[1,2],[5,2],[4,4],[1,2]]));** 

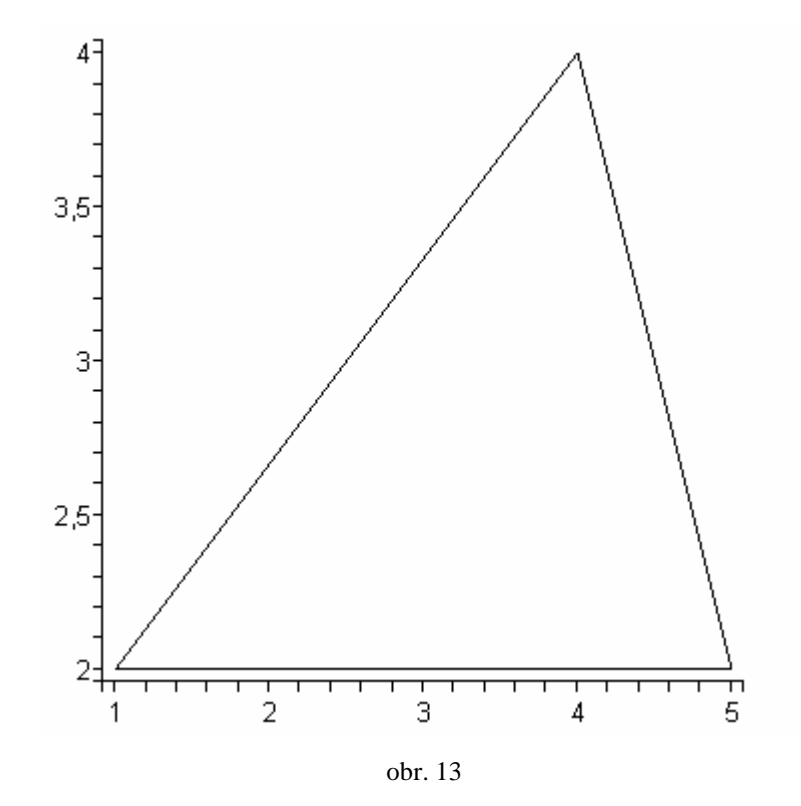

**> with(VectorCalculus):**

>  $int(1/(x+y+1), [x,y] = Triangle(2,2), 2, 2, 4, 4)$  ) ;

$$
-\frac{224}{5}\ln(2)+\frac{144}{5}\ln(3)
$$

**> combine(%);**

$$
-\frac{16}{5}\ln\left(\frac{16384}{19683}\right)
$$

**> evalf(%);**

## 0.5870402243

## **P**ř**íklady k procvi**č**ení.**

6) Vypočtěte 
$$
\iint_{\Omega} f(x, y) dxdy, \text{ kde } \Omega : |x| + |y| \leq 1 \text{ a } f(x, y) = |x| + |y|
$$
  $\left[\frac{4}{3}\right].$ 

7) Vypočtěte 
$$
\iint_{\Omega} f(x, y) dxdy, \text{ kde } \Omega : x^2 \leq y \leq \sqrt{x}, \ x \geq 0 \text{ a } f(x, y) = 3x^2 + 2y \quad \left[\frac{39}{70}\right].
$$

8) Vypočtěte 
$$
\iint_{\Omega} f(x, y) dx dy, \text{ kde } \Omega : x^2 \le y \le \sqrt{16 - x^2} \text{ a } f(x, y) = \frac{x}{(1 + y)^2}
$$
 [0].

#### **4.1.3 Výpo**č**et dvojného integrálu substitu**č**ní metodou**

1) Vypočtěte  $\iint f(x, y) dx dy$ Ω  $(y)$  dxdy, kde  $\Omega: \frac{1}{2} \leq x^2 + y^2 \leq 1$ 2  $\Omega: \frac{1}{2} \leq x^2 + y^2 \leq 1$ ,  $x < y$ ,  $-x < y$ ,  $f(x, y) = x^2 + y^2$ . **> plot([sqrt(1/2-x\*\*2),-sqrt(1/2-x\*\*2),sqrt(1-x\*\*2), -sqrt(1-x\*\*2),x,-x],x=-1..1, color=[red,red,blue,blue,green,green]);** 

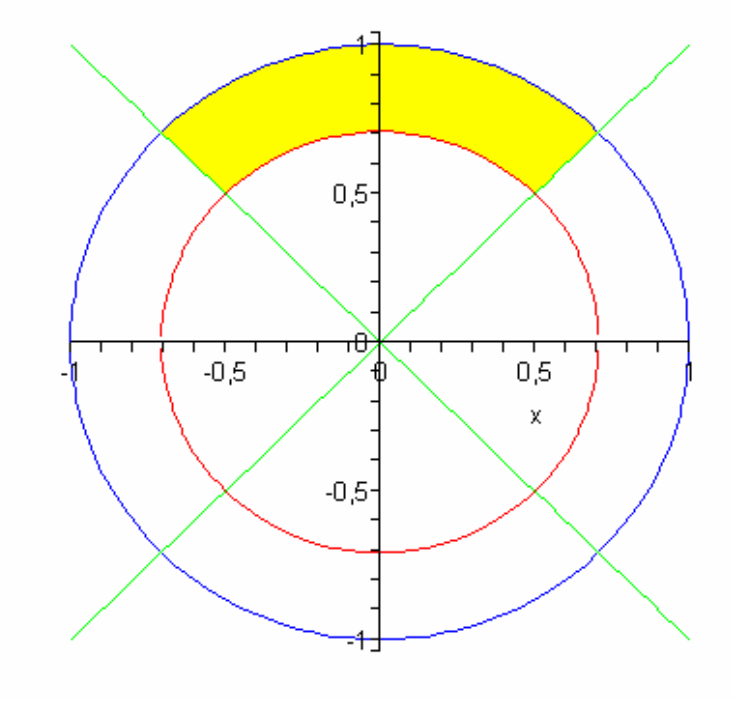

obr. 14

Program Maple neumí převést danou funkci do polárních souřadnic.Takže substituci musíme provést sami.Víme, že

$$
x = \rho \cdot \cos \varphi \quad \rho \in \langle 0, \infty \rangle
$$
  

$$
y = \rho \cdot \sin \varphi \quad \varphi \in \langle 0, 2\pi \rangle
$$
  
a  

$$
J(\rho, \varphi) = \begin{vmatrix} \cos \varphi, -\rho \sin \varphi \\ \sin \varphi, & \rho \cos \varphi \end{vmatrix} = \rho (\cos^2 \varphi + \sin^2 \varphi) = \rho.
$$

Vypočteme

$$
x^{2} + y^{2} = \rho^{2} \cdot \cos^{2} \varphi + \rho^{2} \cdot \sin^{2} \varphi = \rho^{2}
$$
  

$$
-y < x < y
$$
  

$$
-\rho \cdot \sin \varphi < \rho \cdot \cos \varphi < \rho \cdot \sin \varphi
$$
  

$$
-\sin \varphi < \cos \varphi < \sin \varphi
$$
  

$$
-1 < \cot g \varphi < 1
$$
  

$$
\frac{\pi}{4} < \varphi < \frac{3\pi}{4}
$$
  

$$
\frac{1}{2} \leq x^{2} + y^{2} \leq 1
$$
  

$$
\frac{1}{2} \leq \rho^{2} \leq 1
$$
  

$$
\frac{1}{\sqrt{2}} \leq \rho \leq 1.
$$

Takže integrál ze zadání můžeme převést na integrál

∫∫ 3 <sup>ρ</sup> *d*<sup>ρ</sup> *d*<sup>ϕ</sup> , 1 3 π π 1, × , 2 4 4

který jednoduše vyřešíme v Maple.

**> Int(Int(rho\*\*3,rho=1/sqrt(2)..1),phi=Pi/4..3\*Pi/4)= int(int(rho\*\*3,rho=1/sqrt(2)..1),phi=Pi/4..3\*Pi/4);** 

$$
\int_{\frac{1}{4}\pi}^{\frac{3}{4}\pi} \int_{\frac{1}{2}\sqrt{2}}^{1} \rho^3 d\rho d\varphi = \frac{3}{32}\pi
$$

**> evalf(%,5);**

0.29452

## **P**ř**íklady k procvi**č**ení.**

2) Vypočtěte 
$$
\iint_{\Omega} f(x, y) dx dy, \text{ kde } \Omega: x^2 + y^2 \leq x + y \text{ a } f(x, y) = (x + y) \qquad \left[ \frac{\pi}{2} \right].
$$

3) Vypočtěte 
$$
\iint_{\Omega} f(x, y) dx dy, \text{ kde } \Omega : x^2 + y^2 \le r^2 \text{ a } f(x, y) = (xy)
$$
 [0].

4) Vypočtěte 
$$
\iint_{\Omega} f(x, y) dx dy, \text{ kde } \Omega : \pi^2 \leq x^2 + y^2 \leq 4\pi^2 \text{ a } f(x, y) = \sin \sqrt{x^2 + y^2}
$$

$$
[-6\pi^2].
$$

### **4.1.4 Výpo**č**et nevlastního dvojného integrálu**

1) Vypočtěte 
$$
\iint_{\Omega} f(x, y) dx dy, \text{ kde } \Omega : \langle 0, \infty \rangle \times \langle 0, \infty \rangle \text{ a } f(x, y) = \frac{1}{(x^2 + y^2 + 4)^2}.
$$

Program Maple nám umožňuje počítat nevlastní integrály rovnou.

**> Int(Int(1/(x^2+y^2+4)^2,x=0..infinity,y=-0..infinity)= int(int(1/(x^2+y^2+4)^2,x=0..infinity),y=-0..infinity);**

$$
\int_{0}^{\infty} \int_{0}^{\infty} \frac{1}{(x^{2}+y^{2}+4)^{2}} dx dy = \frac{1}{16} \pi
$$

**> evalf(%,5);** 

0.19635

#### **Poznámka.**

Stejným způsobem bychom řešili i trojný nevlastní integrál**.** 

#### **P**ř**íklady k procvi**č**ení.**

2) Vypočtěte 
$$
\iint_{\Omega} f(x, y) dx dy, \text{ kde } \Omega : R^2 \text{ a } f(x, y) = \frac{1}{x^2 + y^2 + 1} \qquad [\infty].
$$

3) Vypočtěte 
$$
\iint_{\Omega} f(x, y) dxdy, \text{ kde } \Omega : \langle 0, 1 \rangle \times \langle 0, \infty \rangle \text{ a } f(x, y) = \frac{1}{(x^2 + 1)(y^2 + 1)} \left[ \frac{\pi^2}{8} \right].
$$
  
4) Vypočtěte 
$$
\iint_{\Omega} f(x, y) dxdy, \text{ kde } \Omega : \langle 0, \infty \rangle^2 \text{ a } f(x, y) = \frac{1}{(x^2 + y^2 + 1)} \qquad [\infty].
$$

#### **4.1.5 Aplikace dvojného integrálu a jeho výpo**č**et**

1) Vypočtěte obsah plochy ohraničenou křivkami  $xy = 4$  a  $x + y = 5$ .

Víme, že pro obsah platí vzorec  $S(M) = \iint$ *M*  $S(M) = \iint dx dy$ . Takže nám opět stačí zjistit meze,

přes které budeme integrovat. Pro nespojitou funkci (v našem příkladě funkce *x*  $y = \frac{4}{9}$ 

je vhodné použít parametr discont = ....Zadáme-li jeho hodnotu true, pak Maple nalezne body nespojitosti funkce.V případě, že zadáme hodnotu false, tak Maple nakládá se zadanou funkcí jako se spojitou a v bodech nespojitosti se pak objeví svislé asymptoty, které ovšem nejsou asymptotami, ale spojnicemi nejbližšího bodu vlevo od nespojitosti a nejbližšího bodu vpravo od nespojitosti, a to nechceme.

**> plot([4/x,5-x],x=-6..6,y=6..6,discont=true);** 

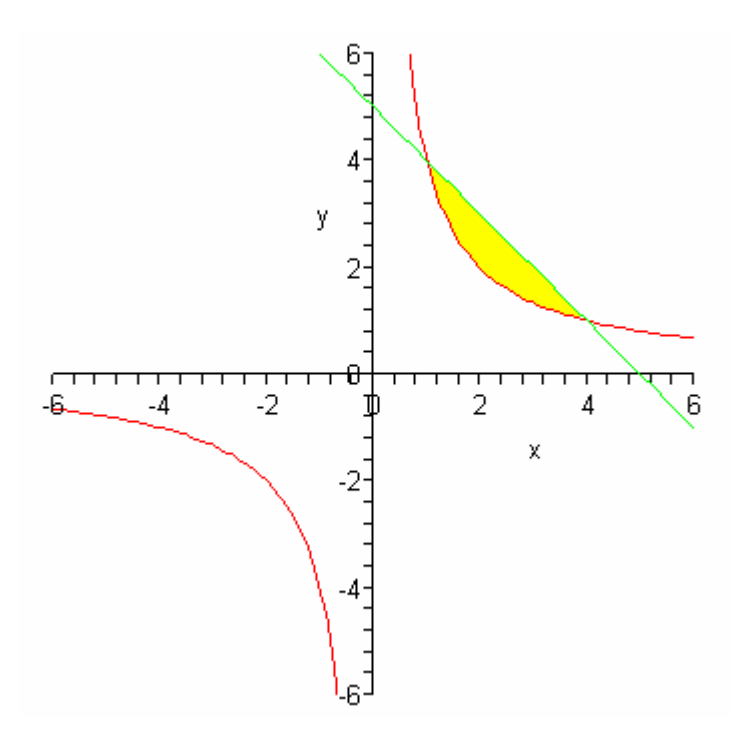

obr. 15

# **> plot([4/x,5-x],x=-6..6,y=6..6,discont=false);**

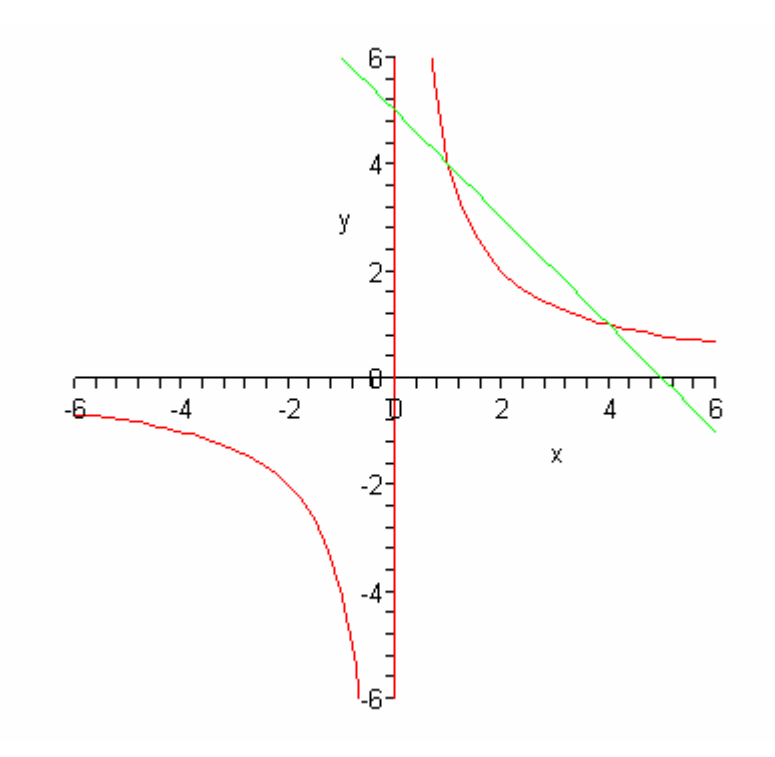

obr. 16

Dále je postup jednoduchý.

**> solve(5-x=4/x,x);**

 $1, 4$ 

**> Int(Int(1,y=4/x..5-x),x=1..4)=int(int(1,y=4/x..5-x), x=1..4);** 

$$
\int_{1}^{4} \int_{\frac{4}{x}}^{-x+5} 1 \, dy \, dx = -8 \ln(2) + \frac{15}{2}
$$

**> evalf(%,5);**

#### 1.9548

2) Vypočtěte objem tělesa ohraničeného plochou  $z = x^2 + y^2$  a rovinami  $z = 0$ ,  $y = 1$ ,  $y = 2x$  a  $y = 6 - x$ .

Víme, že pro objem platí vzorec  $V(\Omega) = \prod f(x, y) dxdy$ *M*  $\Omega$ ) =  $\iint f(x, y) dx dy$ .

Abychom měli představu o tělese, jehož objem počítáme, nakreslíme si 3-D graf pomocí příkazu plot3d s následnou syntaxí.

**> plot3d([x\*\*2+y\*\*2,6-x-y],x=-3..3,y=-3..3);** 

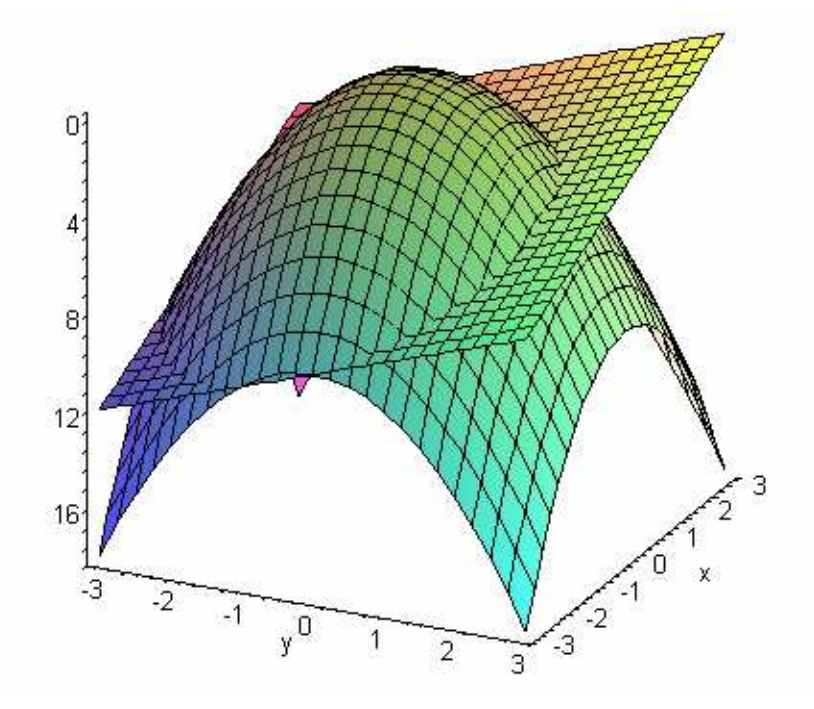

obr. 17

Možnosti nastavení grafu najdeme v nápovědě

**?plot3d[options];** 

Nyní si nakreslíme množinu, přes kterou budeme integrovat.

**> plot([1,2\*x,6-x],x=0..6,color=[blue,red,green]);** 

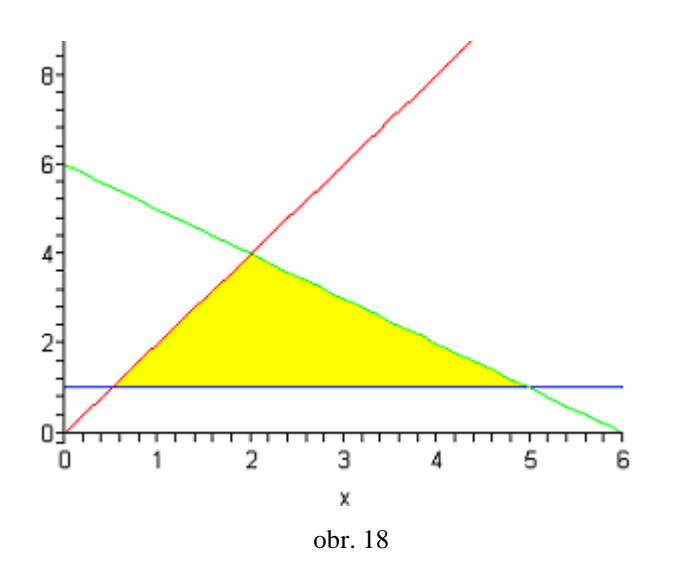

**> solve(6-y=y/2,y);**

$$
^{4}
$$

**> Int(Int(x\*\*2+y\*\*2,x=y/2..6-y),y=1..4)= int(int(x\*\*2+y\*\*2,x=y/2..6-y),y=1..4);** 

$$
\int_{1}^{4} \int_{\frac{1}{2}y}^{y+6} x^2 + y^2 dx dy = \frac{2511}{32}
$$

**> evalf(%,5);**

78.469

3) Vypočtěte moment setrvačnosti kruhu vzhledem k jeho tečně.

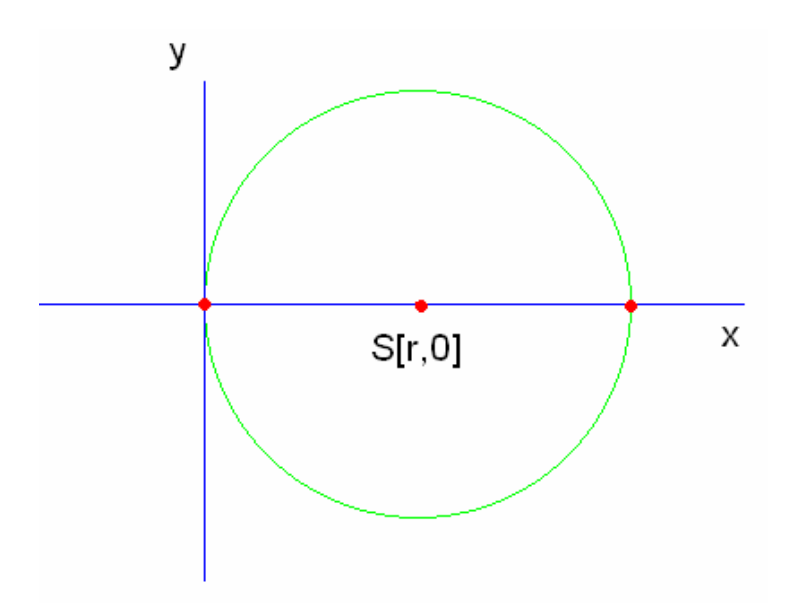

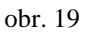

Volíme střed kružnice na ose *x* v bodě  $S[r,0]$ . Osa y je pak tečnou. Rovnice kružnice  $m\acute{a}$  tvar  $(x - r)^2 + y^2 = r^2$ .

Moment setrvačnosti vypočteme  $I_y(M) = \iint x^2 \cdot \rho(x, y) dx dy$ *M y* (*M*) = ∬ *x*<sup>2</sup> · *ρ*(*x, y*)*dxdy*, kde oblast *M* je určena nerovnicemi − *r* ≤ *y* ≤ *r*,  $r - \sqrt{r^2 - y^2}$  ≤  $x$  ≤  $r + \sqrt{r^2 - y^2}$  a  $\rho(x, y) = 1$ . Takže řešíme

integrál.

$$
\int_{-r}^{r} \int_{r-\sqrt{r^{2}-y^{2}}}^{r+\sqrt{r^{2}-y^{2}}} x^{2} dx dy
$$

Když řešíme v Maple integrál s parametrem (v našem případě *r*), musíme přidat do příkazu int příkaz AllSolutions s následující syntaxí.

```
> b:=int(int(x**2, x=r-sqrt(r**2-y**2)..r+sqrt(r**2-y**2), 
   'AllSolutions'),y=-r..r, 'AllSolutions');
```

$$
b = \begin{cases} -\frac{5}{4}r^4\pi & r \le 0\\ \frac{5}{4}r^4\pi & 0 \le r \end{cases}
$$

Jelikož víme, že poloměr nemůže být záporný ani roven 0, tak si vypíšeme pomocí příkazu assuming jen pro podmínku poloměr kladný.

**> Ix:=Int(Int(x^2, x=r-sqrt(r^2-y^2)..r+sqrt(r^2-y^2),** 

**'AllSolutions'),y=-r..r,'AllSolutions')=b assuming r>0;** 

$$
Ix = \int_{-r}^{r} \int_{r}^{r + \sqrt{r^2 - y^2}} x^2 dx dy = \frac{5}{4} r^4 \pi
$$

### **P**ř**íklady k procvi**č**ení**

4) Vypočtěte obsah plochy ohraničenou křivkami  $x^2 + y^2 = 2x$ ,  $x^2 + y^2 = 4x$ ,  $y = x$ 

$$
a \ y = 0 \qquad \left[\frac{3\pi}{4} + \frac{3}{2}\right].
$$

5) Vypočtěte objem tělesa ohraničeného plochou  $z = xy$  a rovinami  $z = 0$ 

$$
a x + y + z = 1 \qquad \left[\frac{17}{12} - 2\ln 2\right].
$$

6) Vypočtěte objem tělesa ohraničeného plochou  $y = x^2$  a rovinami  $y = 0$ 

$$
a \ y + z = 2 \qquad \left[\frac{32}{15}\sqrt{2}\right].
$$

7) Vypočtěte souřadnice těžiště  $T [ x_{\scriptscriptstyle 0}, y_{\scriptscriptstyle 0} ]$  části obrazce ohraničeného křivkou

$$
\left(\frac{x}{a} + \frac{y}{b}\right)^3 = \frac{xy}{c^2}
$$
, ležící v prvním kvadrantu  $T\left[\frac{a^2b}{14c^2}, \frac{ab^2}{14c^2}\right]$ .

8) Vypočtěte moment setrvačnosti homogenního trojúhelníku ohraničeného přímkami

$$
\frac{x}{a} + \frac{y}{b} = 1, \frac{x}{c} + \frac{y}{b} = 1, y = 0, a > 0, b > 0, c > 0 \text{ a } a < c \text{ vzhledem k ose } y
$$
  

$$
\left[ I_y = \frac{b}{12} (c^3 - a^3) \right].
$$

## **4.2 Výpo**č**et trojného integrálu**

#### **4.2.1 Výpo**č**et trojného integrálu na intervalu**

- 1) Vypočtěte  $\iiint f(x, y, z) dx dy dz$ *A*  $\iiint f(x, y, z) dx dy dz$ , kde  $A = \langle 0, 1 \rangle \times \langle 0, 3 \rangle \times \langle -1, 1 \rangle$
- a  $f(x, y, z) = x(1 + xy)e^{xz}$ .

Nyní lze spočítat trojný integrál několika způsoby.

- Pomocí příkazů int a Int s následující syntaxí.
	- **> Int(Int(Int(x\*(1+x\*y)\*exp(1)^(x\*z),x=0..1),y=0..3),**   $z=-1..1)=int(int(int(x*(1+x*y)*exp(1)^(x*z),x=0..1)),$  **y=0..3), z=-1..1);**

$$
\int_{-1}^{1} \int_{0}^{3} \int_{0}^{1} x (1 + xy) (\mathbf{e})^{(xz)} dx dy dz = 12 \mathbf{e}^{(-1)} + 3 \mathbf{e} - 6
$$

**> evalf(%,5);** 

6.5694

- Pomocí příkazu Tripleint, pro který je nutné načíst knihovnu student, a value s následující syntaxí.
	- **> with (student):**
	- **> Tripleint(x\*(1+x\*y)\*exp(1)^(x\*z),x=0..1,y=0..3, z=-1..1);**

$$
\int_{-1}^{1} \int_{0}^{3} \int_{0}^{1} x (1 + xy) (e)^{(xz)} dx dy dz
$$

**> value(%);**

$$
12 e^{(-1)} + 3 e - 6
$$

### **P**ř**íklady k procvi**č**ení**

2) Vypočtěte 
$$
\iiint_A f(x, y, z) dx dy dz, \text{ kde } A = \langle 0, 1 \rangle^3 \text{ a } f(x, y, z) = (1 - x)^2 \sqrt{1 - y^2} \left[ \frac{\pi}{12} \right].
$$
  
3) Vypočtěte 
$$
\iiint_A f(x, y, z) dx dy dz, \text{ kde } A = \langle 0, \frac{\pi}{2} \rangle^3 \text{ a } f(x, y, z) = \sin(x + 2y - z) [2].
$$

### **4.2.2 Výpo**č**et trojného integrálu na množin**ě

1) Vypočtěte 
$$
\iiint_{\Omega} f(x, y, z) dx dy dz, \text{ kde } \Omega : \sqrt{x^2 + y^2} \le z \le 2, \ x \ge 0, \ y \ge 0
$$
  
a  $f(x, y, z) = \frac{xy^3 z}{(1 + z^2)^2}$ .

Meze pro *z* jsou přímo dány. Takže nám stačí zjistit meze pro *x* a *y* k tomu nám pomůže obrázek množiny.

- **> G1:=plot(sqrt(4-x\*\*2),x=0..3,y=0..3):**
- **> G2:=plots[textplot]([1.8,1.5,'y^2=4-x^2'],color=red):**
- **> display(G1,G2);**

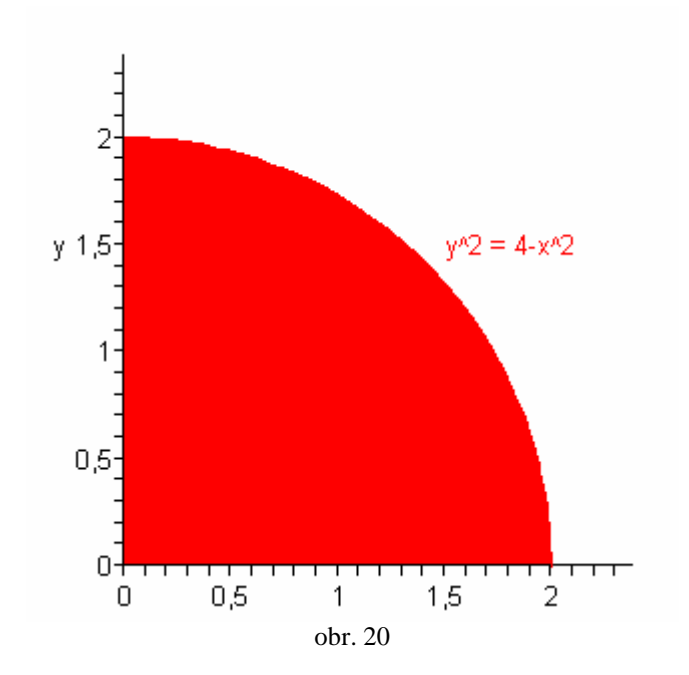

Vidíme, že y se nám mění od 0 k funkci  $\sqrt{4-x^2}$  a x se mění od 0 do 2. A teď stačí pouze integrovat.

**> Int(Int(Int(x\*y^3\*z/(1+z^2)^2,z=sqrt(x^2+y^2)..2), y=0..sqrt(4-x^2)),x=0..2)=int(int(int(x\*y^3\*z/(1+z^2)^2, z=sqrt(x^2+y^2)..2),y=0..sqrt(4-x^2)),x=0..2);**

$$
\int_0^2 \int_0^{\sqrt{4-x^2}} \int_0^2 \frac{xy^3z}{(1+z^2)^2} dz dy dx = \frac{1}{16} \ln(5) - \frac{1}{60}
$$

2) Vypočtěte  $\iiint f(x, y, z) dx dy dz$ Ω  $(x, y, z) dx dy dz$ , kde  $\Omega: x^2 + y^2 + z^2 \le r^2$  a  $f(x, y, z) = z$ .

Vykreslíme si oblast Ω. Vidíme, že oblast je koule o poloměru *r* (*r* volím pro graf 3, Maple neumí vykreslit s parametrem *r*) a středu [0,0,0] proto volím příkaz sphere.Příkaz view umožňuje nastavení délky os.

- **> with(plottools):**
- **> c := sphere([0,0,0],3):**
- **> plots[display](c, view=[-3..3,-3..3,0..5]);**

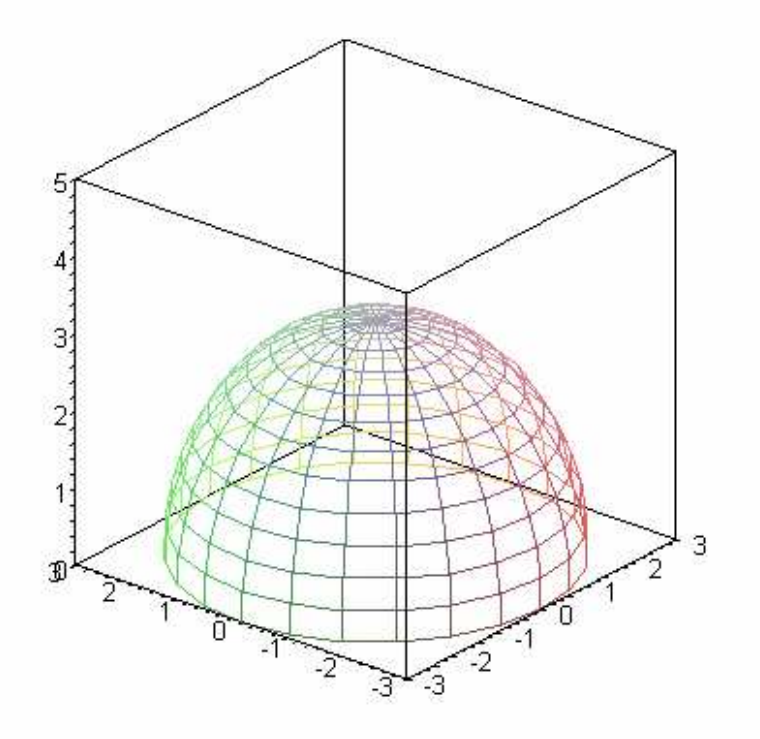

obr. 21

**> a:=int(int(int(z, z=0..sqrt(r\*\*2-x\*\*2-y\*\*2), 'AllSolutions'),y=-sqrt(r\*\*2-x\*\*2)..sqrt(r\*\*2-x\*\*2), 'AllSolutions'),x=-r..r,'AllSolutions');** 

$$
a = \begin{cases} -\frac{1}{4}r^4 \pi & r \le 0 \\ \frac{1}{4}r^4 \pi & 0 < r \end{cases}
$$

**> Int(Int(Int(z, z=0..sqrt(r\*\*2-x\*\*2-y\*\*2),'AllSolutions'), y=-sqrt(r\*\*2-x\*\*2)..sqrt(r\*\*2-x\*\*2),'AllSolutions'), x=-r..r,'AllSolutions')=a assuming r > 0;** 

$$
\int_{-r}^{r} \int_{-\sqrt{r^{2}-x^{2}}}^{\sqrt{r^{2}-x^{2}}} \int_{0}^{\sqrt{r^{2}-x^{2}-y^{2}}} z \, dz \, dy \, dx = \frac{1}{4} r^{4} \pi
$$

#### **P**ř**íklady k procvi**č**ení**

3) Vypočtěte 
$$
\iiint_{\Omega} f(x, y, z) dx dy dz, \text{ kde } \Omega : y = \sqrt{x}, y = 0, z = 0, x + z = \frac{\pi}{2}
$$
  
a  $f(x, y, z) = y \cdot \cos(x + z)$  
$$
\left[ \frac{\pi^2}{16} - \frac{1}{2} \right].
$$

4) Vypočtěte 
$$
\iiint_{\Omega} f(x, y, z) dx dy dz
$$
, kde  $\Omega: x + y + z = 1$ ,  $x = 0$ ,  $y = 0$ ,  $z = 0$ ,

a 
$$
f(x, y, z) = \frac{1}{(1 + x + y + z)^3}
$$
  $\left[\frac{\ln 2}{2} - \frac{5}{16}\right].$ 

5) Vypočtěte 
$$
\iiint_{\Omega} f(x, y, z) dx dy dz, \text{ kde } \Omega: \frac{x^2}{a^2} + \frac{y^2}{b^2} + \frac{z^2}{c^2} \le 1, \ a, b, c \ge 0 \text{ a } f(x, y, z) = x
$$

$$
\left[ \frac{\pi a^2 bc}{4} \right].
$$

# **4.2.3 Výpo**č**et trojného integrálu substitu**č**ní metodou**

## **a) cylindrické sou**ř**adnice**

1) Vypočtěte 
$$
\iiint_{\Omega} f(x, y, z) dx dy dz, \text{ kde } \Omega : x^2 + y^2 \le 2x, \ 0 \le z \le 3, \ y \ge 0,
$$
  
a  $f(x, y, z) = z\sqrt{x^2 + y^2}$ .

Program Maple neumí převést danou funkci do cylindrických souřadnic. Takže substituci musíme provést sami.Víme, že

$$
x = \rho \cdot \cos \varphi \quad \rho \in \langle 0, \infty \rangle
$$
  
\n
$$
y = \rho \cdot \sin \varphi \quad \varphi \in \langle 0, 2\pi \rangle
$$
  
\n
$$
z = z \qquad z \in R
$$
  
\na  
\n
$$
J(\rho, \varphi, z) = \begin{vmatrix} \cos \varphi, -\rho \sin \varphi, 0 \\ \sin \varphi, & \rho \cos \varphi, 0 \\ 0, & 0, & 1 \end{vmatrix} = \rho(\cos^2 \varphi + \sin^2 \varphi) = \rho.
$$

Vypočteme

$$
x^{2} + y^{2} \le 2x
$$
  

$$
\rho^{2} \cdot \cos^{2} \varphi + \rho^{2} \cdot \sin^{2} \varphi \le 2\rho \cdot \sin \varphi
$$
  

$$
\rho^{2} \le 2\rho \cdot \sin \varphi
$$

.

platí  $\rho \geq 0$  proto můžu dělit

$$
\rho \leq 2\sin\varphi.
$$

Dále vypočteme

$$
y \ge 0
$$
  

$$
\rho \cdot \sin \varphi \ge 0
$$
  
platí 
$$
\rho \ge 0 \Rightarrow \sin \varphi \ge 0 \Rightarrow \varphi \in \left\langle 0, \frac{\pi}{2} \right\rangle.
$$

**> Int(Int(Int(z\*rho^2,rho=0..2\*cos(phi)),phi=0..Pi/2),**   $z=0..3$ )=  $int(int(int(z*rho^2,rho=0..2*cos(phi)),$  **phi=0..Pi/2),z=0..3);** 

$$
\int_{0}^{3} \int_{0}^{\frac{1}{2}\pi} \int_{0}^{2\cos(\varphi)} z \rho^{2} d\rho d\varphi dz = 8
$$

## **b) sférické sou**ř**adnice**

2) Vypočtěte 
$$
\iiint_{\Omega} f(x, y, z) dx dy dz
$$
, kde  $\Omega: x^2 + y^2 + z^2 = 1$ ,  $x, y, z \ge 0$ 

a  $f(x, y, z) = xyz$ .

Víme, že

$$
x = \rho \cdot \cos \varphi \cdot \cos \vartheta \quad \rho \in \langle 0, \infty \rangle
$$
  

$$
y = \rho \cdot \sin \varphi \cos \vartheta \quad \varphi \in \langle 0, 2\pi \rangle
$$
  

$$
z = \rho \cdot \sin \vartheta \quad \vartheta \in \langle 0, \pi \rangle
$$

$$
J(\rho,\varphi,\vartheta) = \begin{vmatrix} \cos\varphi\cos\vartheta, & \rho\cos\vartheta\sin\varphi, & \rho\cos\varphi\sin\vartheta \\ \sin\varphi\cos\vartheta, & \rho\cos\varphi\cos\vartheta, & \rho\sin\varphi\sin\vartheta \\ \sin\vartheta, & 0, & \rho\cos\vartheta \end{vmatrix} = \rho^2 \cos\vartheta.
$$

Vypočteme

$$
xyz = \rho^5 \cos^3 \theta \cdot \sin \theta \cdot \cos \varphi \cdot \sin \varphi
$$

$$
x^2 + y^2 + z^2 = 1
$$

$$
\rho^2 = 1 \Rightarrow \rho \in (0,1)
$$

$$
z \ge 0
$$

 $\rho \cdot \sin \vartheta \ge 0$ 

platí  $\rho \in (0,1)$ , proto můžu psát jen

$$
\sin \vartheta \ge 0 \Rightarrow \vartheta \in \left(0, \frac{\pi}{2}\right) \Rightarrow \cos \vartheta \ge 0
$$

$$
x \ge 0 \text{ a } y \ge 0
$$

 $\rho \cdot \cos \varphi \cdot \cos \vartheta \ge 0$  a  $\rho \cdot \sin \varphi \cdot \cos \vartheta \ge 0$ 

platí  $\rho \in (0,1)$  a cos  $\vartheta \ge 0$ , proto můžu psát jen

 $\cos \varphi \ge 0$  a  $\sin \varphi \ge 0$ 

$$
\Downarrow
$$
  

$$
\varphi \in \left(0, \frac{\pi}{2}\right).
$$

**> Int(Int(Int(rho^5\*(cos(theta)^3\*sin(theta)\*cos(phi)\* sin(phi)),phi=0..Pi/2),theta=0..Pi/2),rho=0..1)= int(int(int(rho^5\*(cos(theta)^3\*sin(theta)\*cos(phi)\* sin(phi)),phi=0..Pi/2),theta=0..Pi/2),rho=0..1); ¨** 

$$
\int_0^1 \int_0^{\frac{1}{2}\pi} \int_0^{\frac{1}{2}\pi} \rho^5 \cos(\theta)^3 \sin(\theta) \cos(\varphi) \sin(\varphi) d\varphi d\theta d\rho = \frac{1}{48}
$$

#### **P**ř**íklady k procvi**č**ení**

3) Vypočtěte 
$$
\iiint_{\Omega} f(x, y, z) dx dy dz
$$
, kde  $\Omega: x^2 + z^2 \le y^2$ ,  $z \ge 0$ ,  $0 \le y \le 1$ 

$$
a \, f(x, y, z) = x^4 \qquad \qquad \left[ \frac{\pi}{112} \right].
$$

4) Vypočtěte *<sup>f</sup>* (*<sup>x</sup> <sup>y</sup> <sup>z</sup>*)*dxdydz* ∫∫∫ Ω  $(x, y, z) dx dy dz$ , kde,  $\Omega: \sqrt{x^2 + y^2} \le z \le \sqrt{2 - x^2 - y^2}$ 

$$
0 \le y \le \sqrt{1-x^2}
$$
,  $0 \le x \le 1$  a  $f(x, y, z) = z^2$  
$$
\left[\frac{\pi}{15}(2\sqrt{2}-1)\right].
$$

#### **4.2.4 Aplikace trojného integrálu a jeho výpo**č**et**

1) Vypočtěte objem tělesa ohraničeného paraboloidy  $z = x^2 + y^2$ ,  $z = x^2 + 2y^2$ a rovinami  $y = x$ ,  $y = 2x$  a  $x = 1$ .

Víme, že pro objem platí vzorec  $V(\Omega) = \iiint$ Ω  $V(\Omega) = \iiint dx dy dz$ . Abychom měli představu o tělese,

jehož objem počítáme, nakreslíme si 3-D graf. Také si pro představu vykreslíme obrázek množiny, přes kterou budeme integrovat.

**> plot3d([(x\*\*2+y\*\*2),(x\*\*2+2\*y\*\*2),x-y,2\*x-y],x=-3..3, y=-1..1);** 

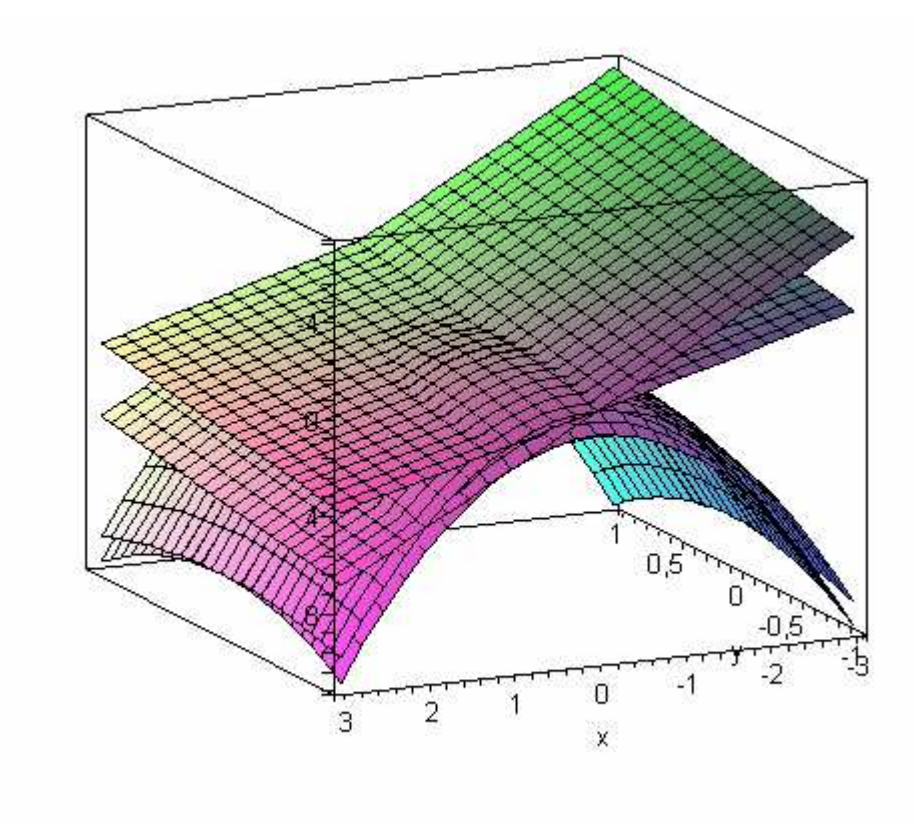

obr. 22

**> plot([y,y/2,1],y=-1..3);** 

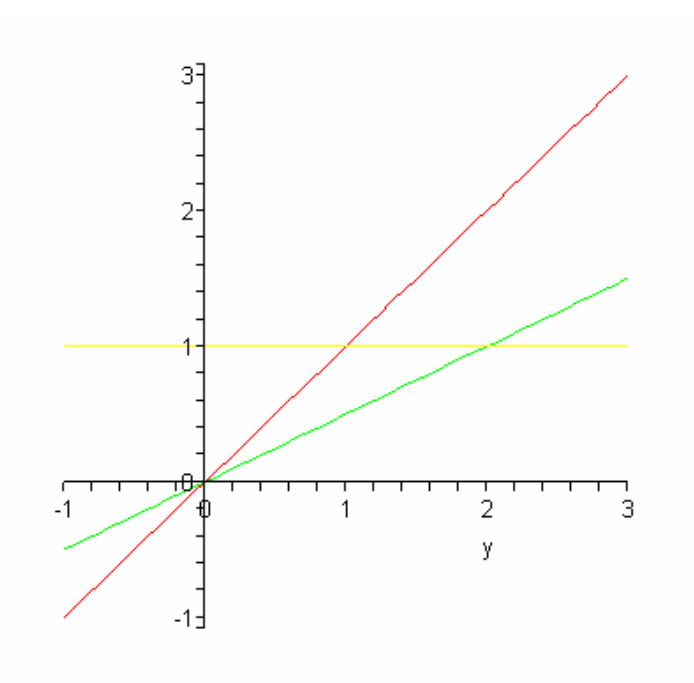

obr. 23

Záměnu os volíme záměrně, kvůli tomu, že by byli problémy se zakreslením funkce *x* = 1. Z obrázků vyčteme meze a stačí jen integrovat.

**> Int(Int(Int(1,z=(x^2+y^2)..(x^2+2\*y^2)),y=x..2\*x),**   $x=0..1)=int(int(int1, z=(x^2+y^2)...(x^2+2*y^2)),$ **y=x..2\*x),x=0..1);** 

$$
\int_0^1 \int_x^{2x} \int_{x^2+y^2}^{x^2+2y^2} 1 \, dz \, dy \, dx = \frac{7}{12}
$$

#### **P**ř**íklady k procvi**č**ení**

2) Vypočtěte objem tělesa ohraničeného válci  $z = 4 - y^2$ ,  $z = y^2 + 2$  a rovinami  $x = 1$ ,

 $x = 2$  $\rfloor$ 1  $\overline{\mathsf{L}}$ Г 3  $\frac{8}{2}$ .

3) Najděte souřadnice těžiště ohraničeného plochami  $z = x^2 + y^2$ ,  $a = x + y$ ,  $y = 0$ ,

$$
x = 0
$$
,  $z = 0$  a  $\rho(x, y, z) = 1$  
$$
\left[x_0 = y_0 = \frac{2a}{5}, z_0 = \frac{7a^2}{30}\right].
$$

### **4.3 Tvorba M aplet**ů

Program Maple 9.5 umožňuje tvorbu Mapletů. Ty by měli zjednodušit práci v programu úplným začátečníkům. Malá ukázku k danému tématu.

#### **P**ř**íklad**

Vypočtěte *<sup>f</sup>* (*<sup>x</sup> <sup>y</sup>*)*dxdy* ∫∫  $(x, y) dx dy$ , kde  $\Omega: x^2 \le y \le \sqrt{x}$ ,  $x \ge 0$  a  $f(x, y) = 3x^2 + 2y$ .

Grafy množiny Ω jsou znázorněni v Mapletu 2 a funkce *f* (*x*, *y*) v Mapletu 3 a samotný integrál v Mapletu 1.

#### **Dvojný integrál (Maplet 1)**

Ω

Tento Maplet umožňuje výpočet určitého a neurčitého dvojného integrálu. Do kolonky výraz napíšeme funkci, kterou chceme integrovat s mapleovskou syntaxí. Dále zadáme meze, které mohou být dány i na množině pro *x* a *y*. Prázdné pole nám po výběru možnosti určitého nebo neurčitého integrálu vypíše výsledek. Po zmáčknutí tlačítka OK se Maplet zavře a poslední výsledek se nám vypíše do Maple.

```
> with(Maplets):
> with(Maplets[Elements]):
> maplet1 := Maplet( 
   [["Vyraz:",TextField['TF1']()], 
   ["x od:",TextField['TF3'](),"do",TextField['TF4']()], 
   ["y od:",TextField['TF5'](),"do",TextField['TF6']()], 
  TextBox['TB1'](), 
   [Button("Neurcity dvojny integral", 
  Evaluate('TB1'='int(int(TF1,x),y)')), 
  Button("Urcity dvojny integral", 
  Evaluate('TB1'='int(int(TF1,y=TF5..TF6),x=TF3..TF4)'))], 
  Button("OK",Shutdown(['TB1']))]): 
> Maplets[Display](maplet1);
```
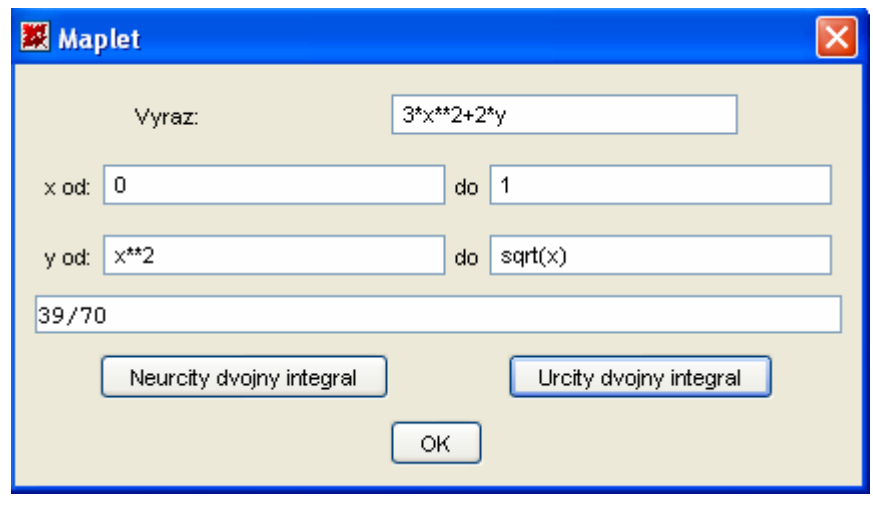

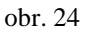

### **Graf 2D (Maplet 2)**

Tento Maplet umožňuje vykreslení 2D grafu až pro 4 funkce. Do kolonky Funkce 1-4 napíšeme funkce, jejichž graf chceme nakreslit s mapleovskou syntaxí. Kdybychom chtěli vykreslit graf např. jen dvou funkcí, tak do zbylých políček napíšeme 0. Dále zadáme rozsah os *x* a *y*. Pak stačí zmáčknout příkaz Graf a Maplet nám zadané funkce vykreslí. Po zmáčknutí tlačítka OK se Maplet zavře a vypíše nám předpisy funkcí do Maple.

```
> with(Maplets):
> with(Maplets[Elements]):
> maplet2 := Maplet( 
   [["Funkce1:",TextField['TF1']()], 
   ["Funkce2:",TextField['TF2']()], 
   ["Funkce3:",TextField['TF3']()], 
   ["Funkce4:",TextField['TF4']()], 
   ["Rozsah osy x od :",TextField['TF5'](), 
    "do :",TextField['TF6']()], 
   ["Rozsah osy y od :",TextField['TF7'](), 
    "do :",TextField['TF8']()], 
   Plotter['PL1'](), 
   [Button ("Graf",Evaluate('PL1'='plot([TF1,TF2,TF3,TF4],
```

```
x = TF5..TF6, x = TF7..TF8)') )
  Button("OK",Shutdown(['TF1','TF2','TF3','TF4'])) ]): 
> Maplets[Display](maplet2);
```
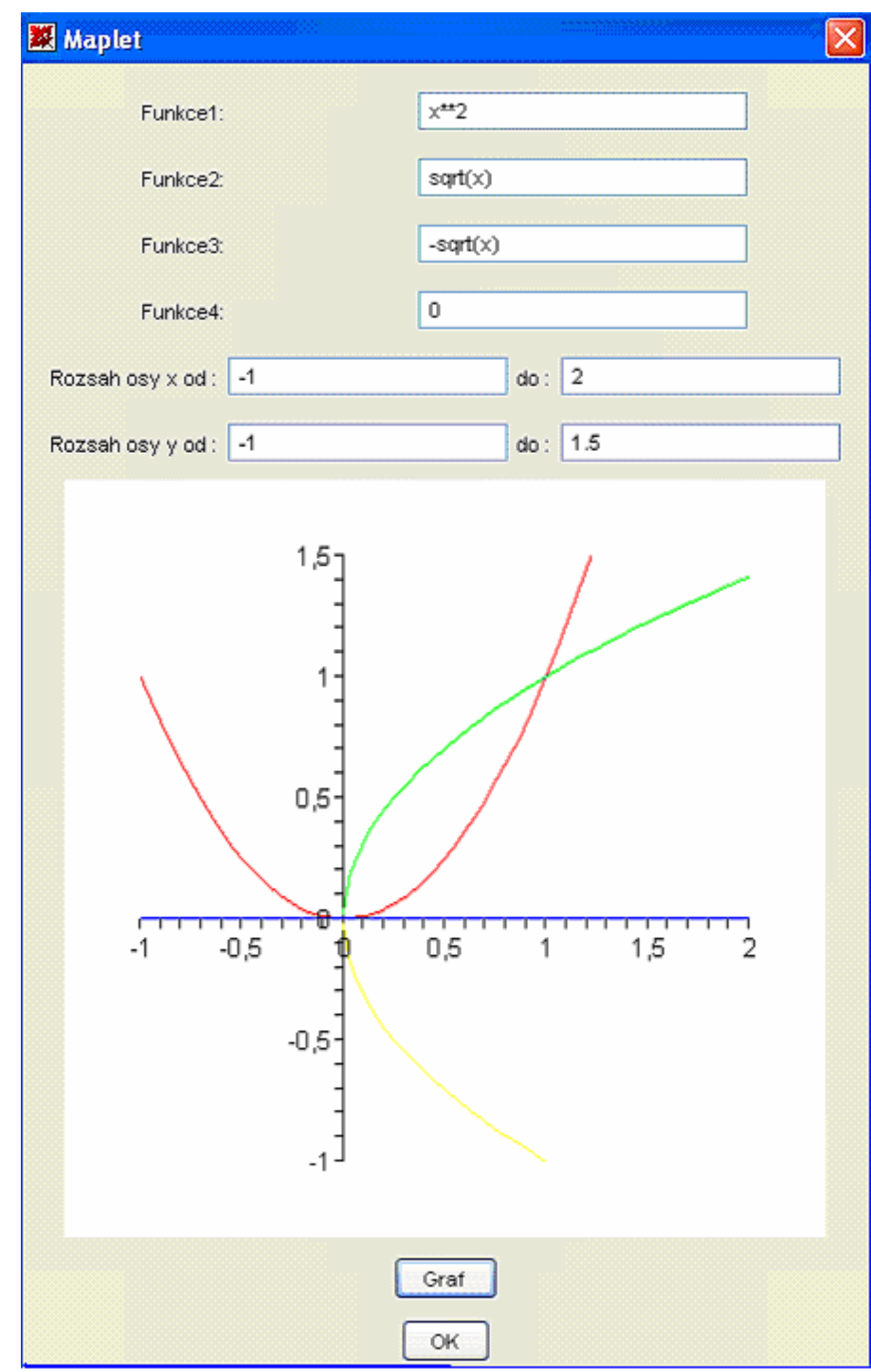

obr. 25

#### **Graf 3D (Maplet 3)**

Tento Maplet umožňuje vykreslení 3D grafu opět pro 4 funkce. Do kolonky Funkce 1-4 napíšeme funkce, jejichž graf chceme nakreslit s mapleovskou syntaxí. Kdybychom chtěly vykreslit graf např. jen dvou funkcí tak do zbylých políček napíšeme 0. Dále zadáme rozsah osy *x* a *y*. Pak stačí zmáčknout příkaz. Graf a Maplet nám zadané funkce vykreslí. Po zmačknutí tlačítka OK se Maplet zavře a vypíše nám předpisy funkcí do Maple.

```
> with(Maplets):
```

```
> with(Maplets[Elements]):
```

```
> maplet3 := Maplet(
```

```
 [["Funkce1:",TextField['TF1']()],
```

```
 ["Funkce2:",TextField['TF2']()], 
 ["Funkce3:",TextField['TF3']()],
```

```
 ["Funkce4:",TextField['TF4']()],
```

```
 ["Rozsah osy x od :",TextField['TF5'](),
```

```
 "do:",TextField['TF6']()],
```

```
 ["Rozsah osy y od :",TextField['TF7'](),
```

```
 "do:",TextField['TF8']()],
```

```
 Plotter['PL1'](),
```

```
 [Button ("Graf",Evaluate('PL1'='plot3d([TF1,TF2,TF3,TF4],
```

```
x = TF5..TF6, y = TF7..TF8, axes=boxed()')
```

```
 Button("OK",Shutdown(['TF1','TF2','TF3','TF4']))]):
```

```
 > Maplets[Display](maplet3);
```
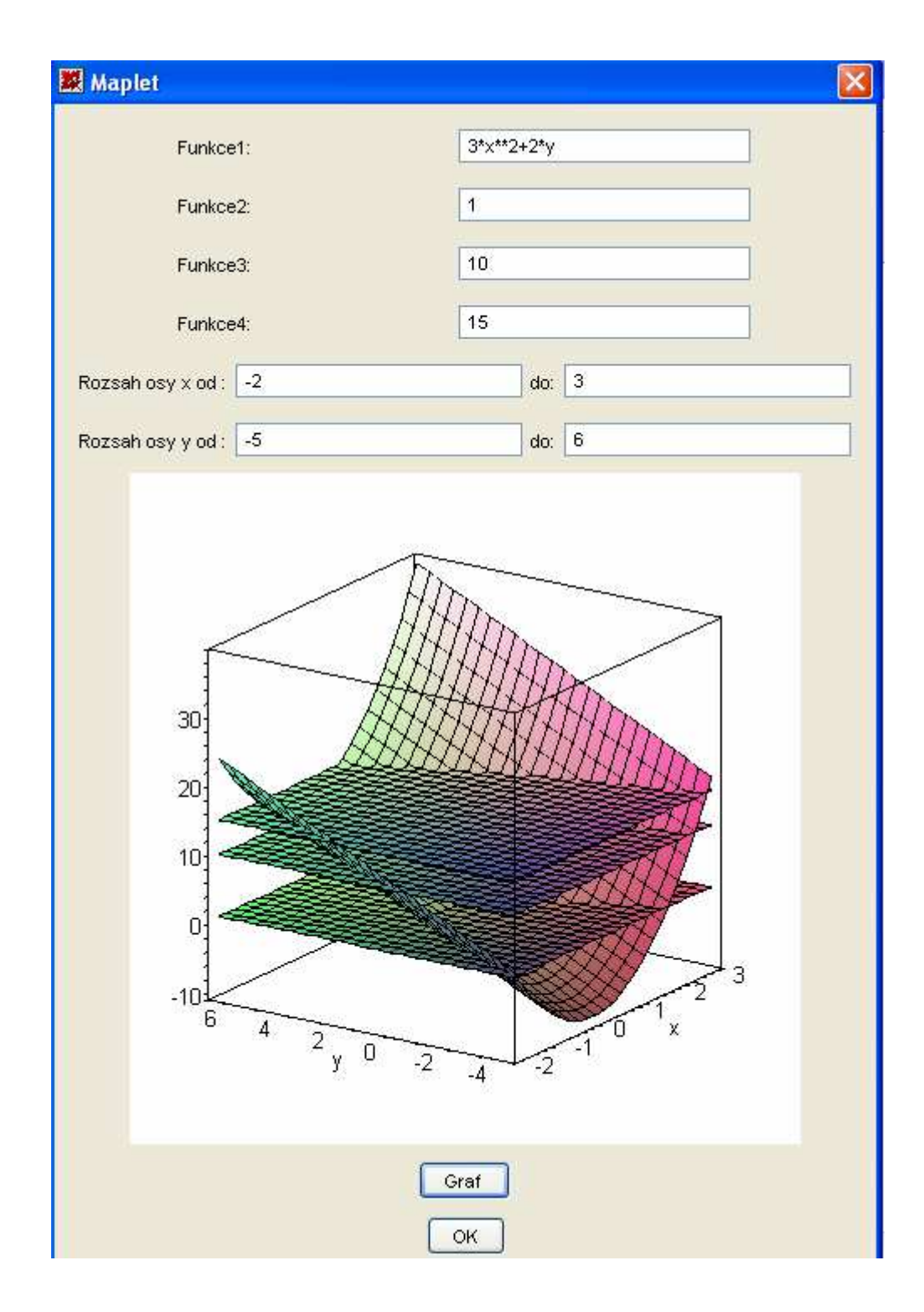

obr. 26

# **5. ZÁV**Ě**R**

Diplomovou práci jsem se snažil pojmout jako návod k využití programu Maple při výpočtech vícerozměrných integrálů a přispět k možné inspiraci a zájmu o matematické problémy řešené pomocí počítače.

V praktické části jsem se hlavně snažil poukázat na možnosti grafického znázornění, které by mělo usnadnit žákovu představivost a tím pádem přispět k širšímu porozumění daného problému. Dále jsem se zabýval tvorbou, tzv. Mapletů, které by měly usnadnit práci v programu úplným začátečníkům.

Doufám, že má diplomová práce bude sloužit jako dobrá pomůcka vysokoškolským studentům při studiu matematické analýzy.

# **6. POUŽITÁ LITERATURA**

- [1] Jarník V.: *Integrální po*č*et I*, Praha: Academia, 1984
- [2] Jarník V.: *Integrální po*č*et II,* Praha: Academia, 1976
- [3] Jirásek F., Čipera S., Vacek M.: *Sbírka* ř*ešených p*ř*íklad*ů *z matematiky II*, Praha: SNTL, 1989
- [4] Kluvánek I., Mišík L., Švec M.: *Matematika pre štúdium technických vied II*, Bratislava: Alfa, 1987
- [5] Nagy J., Taufer J.: *Integrální po*č*et funkcí více prom*ě*nných*, Praha: ČVUT, 2004
- [6] Nagy J., Navrátil O.: *Diferenciální a integrální po*č*et funkcí více prom*ě*nných*, Praha: ČVUT, 2005
- [7] Buchar J. a kol.: *Úvod do programového souboru Maple V,* Brno: Vysoká škola zemědělská, 1994